# **Assembly Programming for Mid‐Range PIC**

### **Develop code on PC**

Edit / assemble / link / debug

### **Assembly**

Convert assembly language code to machine language

Absolute (executable) code

Single module systems Real (absolute) addresses

Relocatable (object) code

Complex multiple module systems

Relative addresses

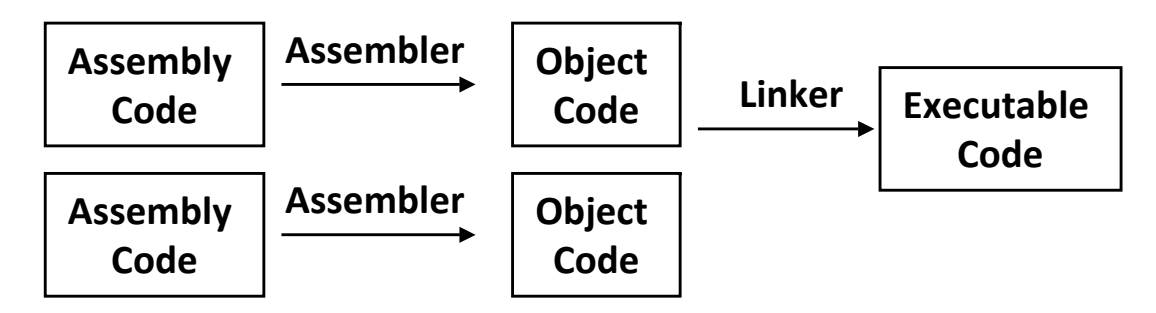

### **Linking**

Combine + convert multiple object modules to executable code Set real addresses

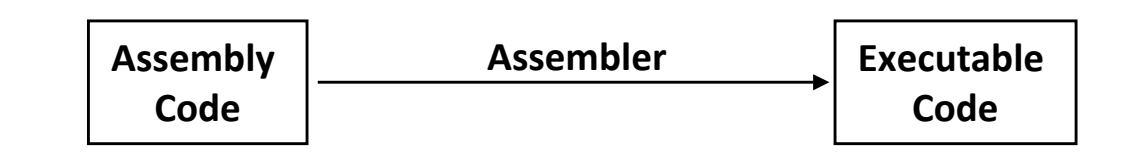

### Producing Executable Code Compiling

### **Develop code on PC**

Edit / assemble / compile / link / debug

### **Compile**

Convert C language code to object code

C compiler available for Mid-Range PICs and higher

### **Linking**

Combine + convert multiple object modules to executable code

Set real addresses

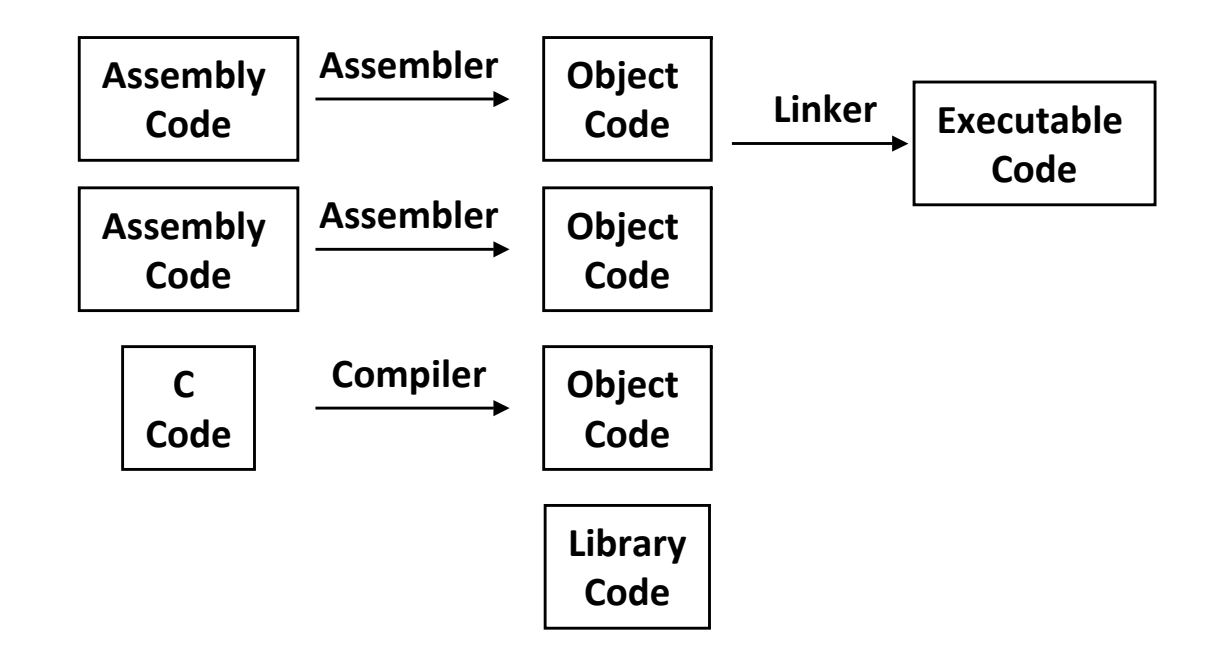

Integrated Development Environment (IDE)

### **Text editor**

Colorized formatting of PIC assembly code + directives

#### **Assembler**

**MPASM.EXE / MPASMWIN.EXE**

**Linker** 

**MPLINK.EXE**

**Library manager** 

**MPLIB.EXE**

Creates library (.lib) from several assembler programs

### **Simulator/Debugger**

Simulates microcontroller on PC

Permits (limited) testing and debugging

#### **Programmer**

Program microcontroller device

Requires additional hardware

### **Instructions**

Assembly language instructions in PIC ISA

Assembly language instruction  $\leftrightarrow$  machine language instruction

### **Labels**

Constant

Symbolic literal

Variable

Pointer to data register holding value

Line label

Pointer to location of instruction word

**GOTO label** ⇒ **GOTO address\_of\_instruction\_at\_label**

### **Directives**

Commands to assembler executed at assembly time

Examples

Arithmetic operations on addresses and labels

Assembly configuration

### Program Organization

### **Absolute code**

**Directives** 

Include header files

Set up constants  $+$  variables  $+$  macros

Reset and interrupt code sections

Main code section

Specify absolute (real) addresses of code sections

Absolute addresses  $\Rightarrow$  direct addressing modes  $\;$ 

Subroutine code sections

**END** directive

#### **Relocatable code**

Similar to absolute code

Differences

Variables defined in separate data section No address specification for code sections Direct / indirect addressing permitted

### Assembler Input / Output Files

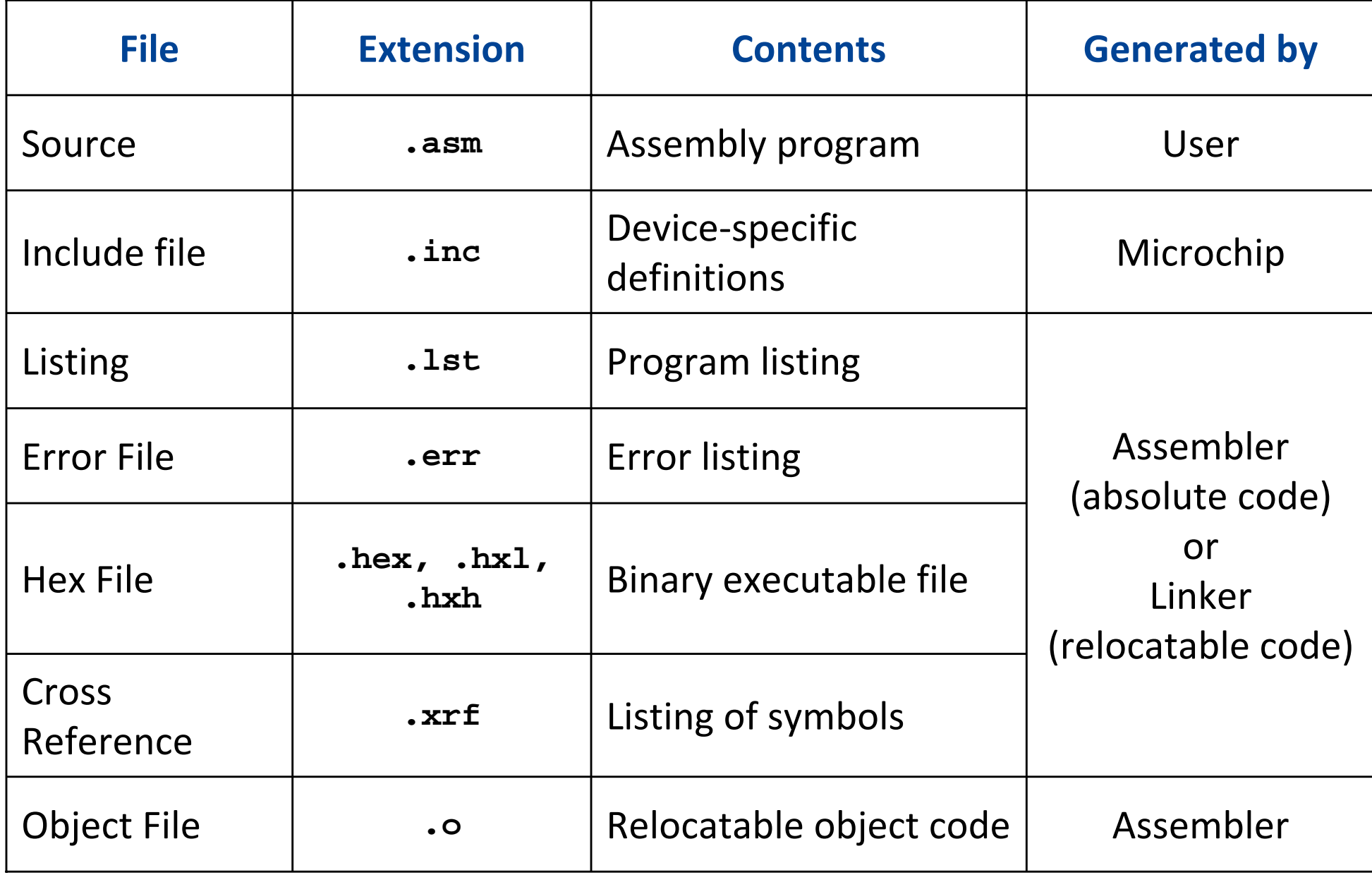

Symbolic literal — no change at run time

### **Defining constant**

Assign value to symbol Assembler converts symbol to literal **Directives** 

**equ** — no reassignment

**set** — reassignment as constant

### **Example**

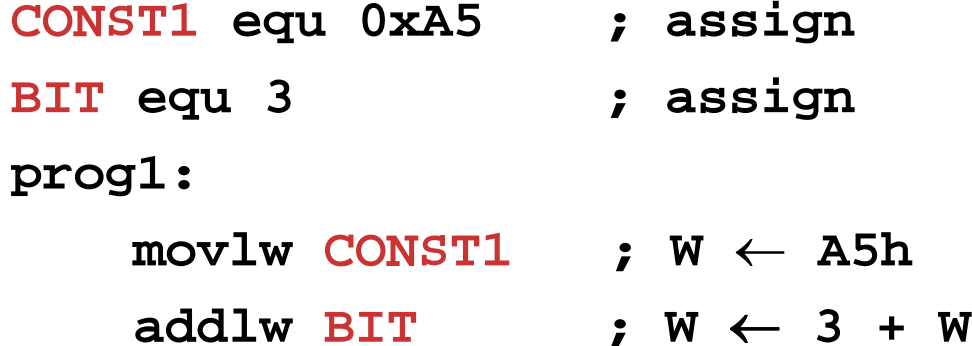

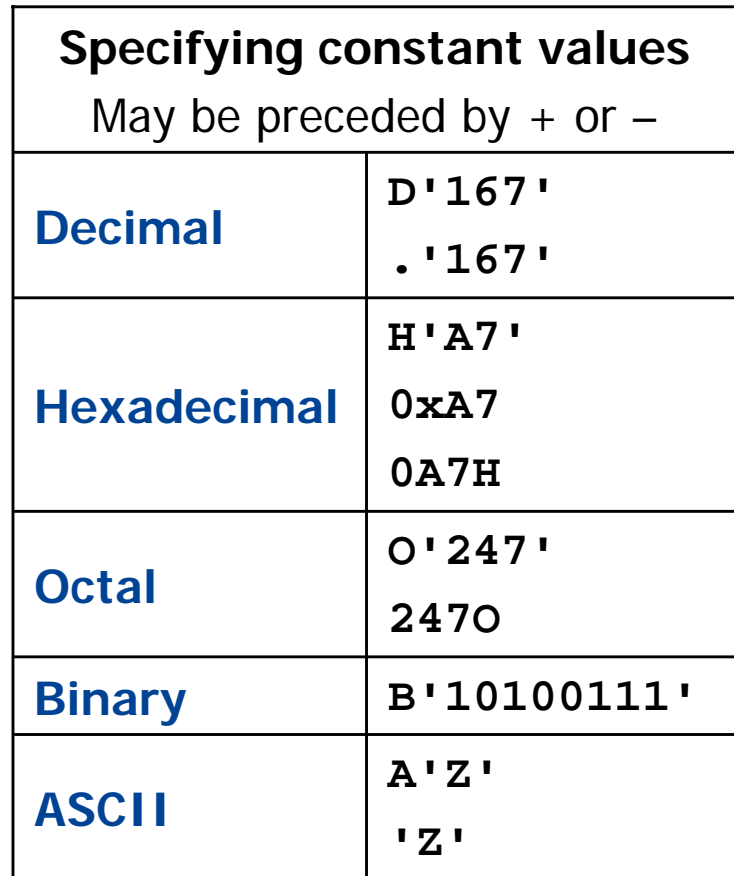

Pointer to data register holding value

### **Defining variable**

Relocatable codeReserve memory space in data section Absolute codeAssign pointer to symbol Use symbols as register name

#### **Example (absolute)**

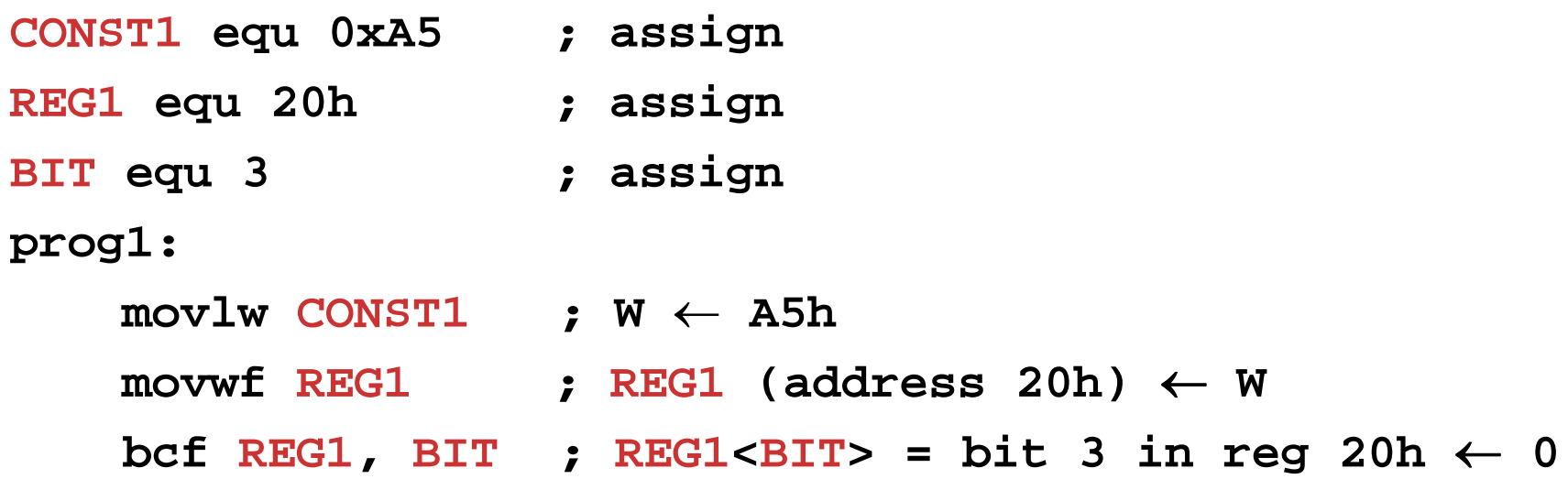

### Operations on Constants

#### Arithmetic at assembly time

#### **Example CONST1 equ 0xA5 ; assign REG1 equ 20h ; assign INDEX equ 4 ; assign BIT set 3 ; assign BIT** <sup>←</sup> **3** BIT set BIT + INDEX **set BIT + INDEX ; reassign BIT** <sup>←</sup> **7 prog1: movlw CONST1 ; W** ← **A5h movwf REG1 ; REG1 (address 20h)** ← **W bcf REG1, BIT ; REG1<BIT> = bit 7 in reg 20h** <sup>←</sup> **0**

### Operators on constants

#### Evaluated at assembly time

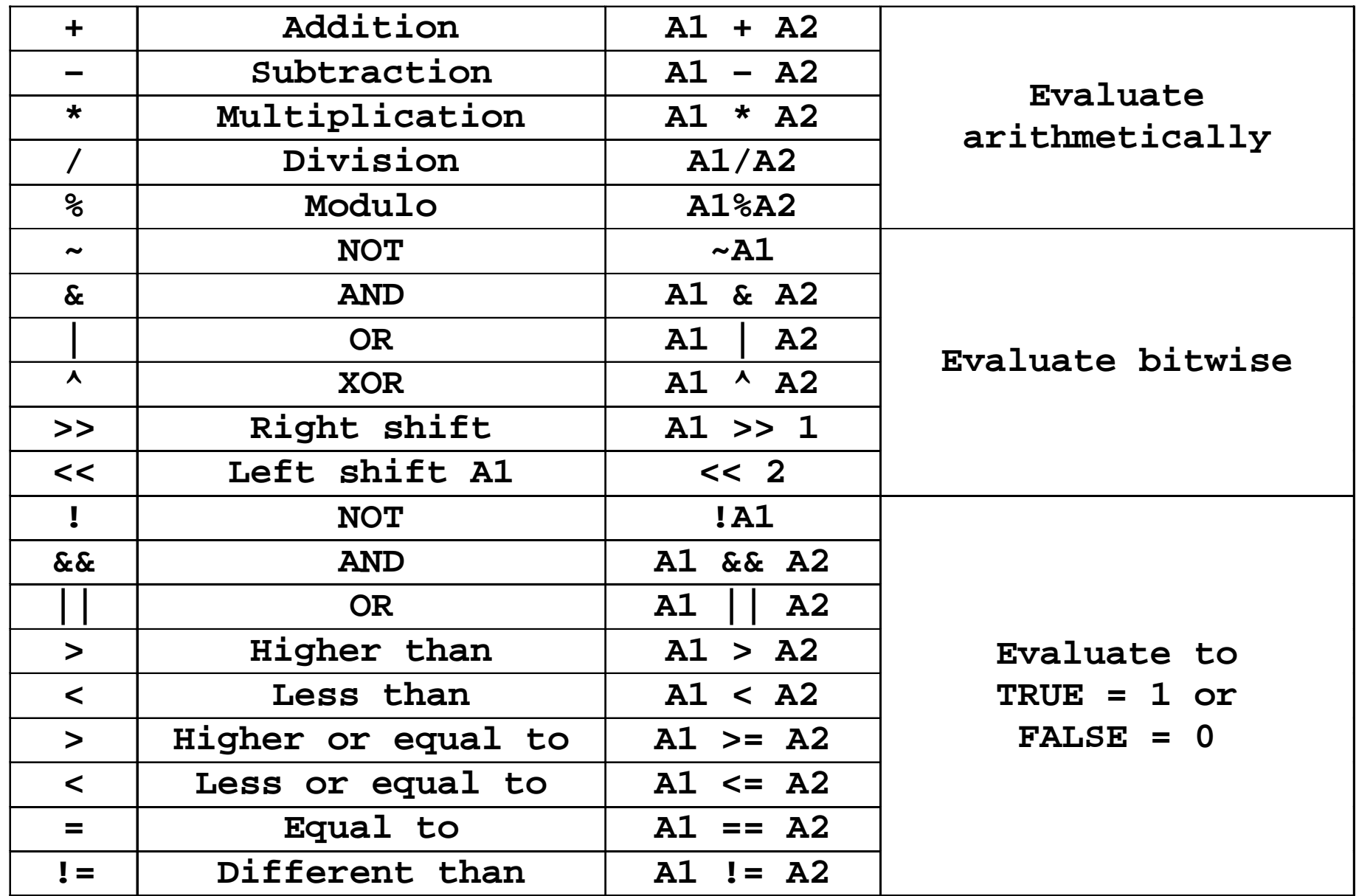

### Operators on Variable Pointers

#### Evaluated at assembly time

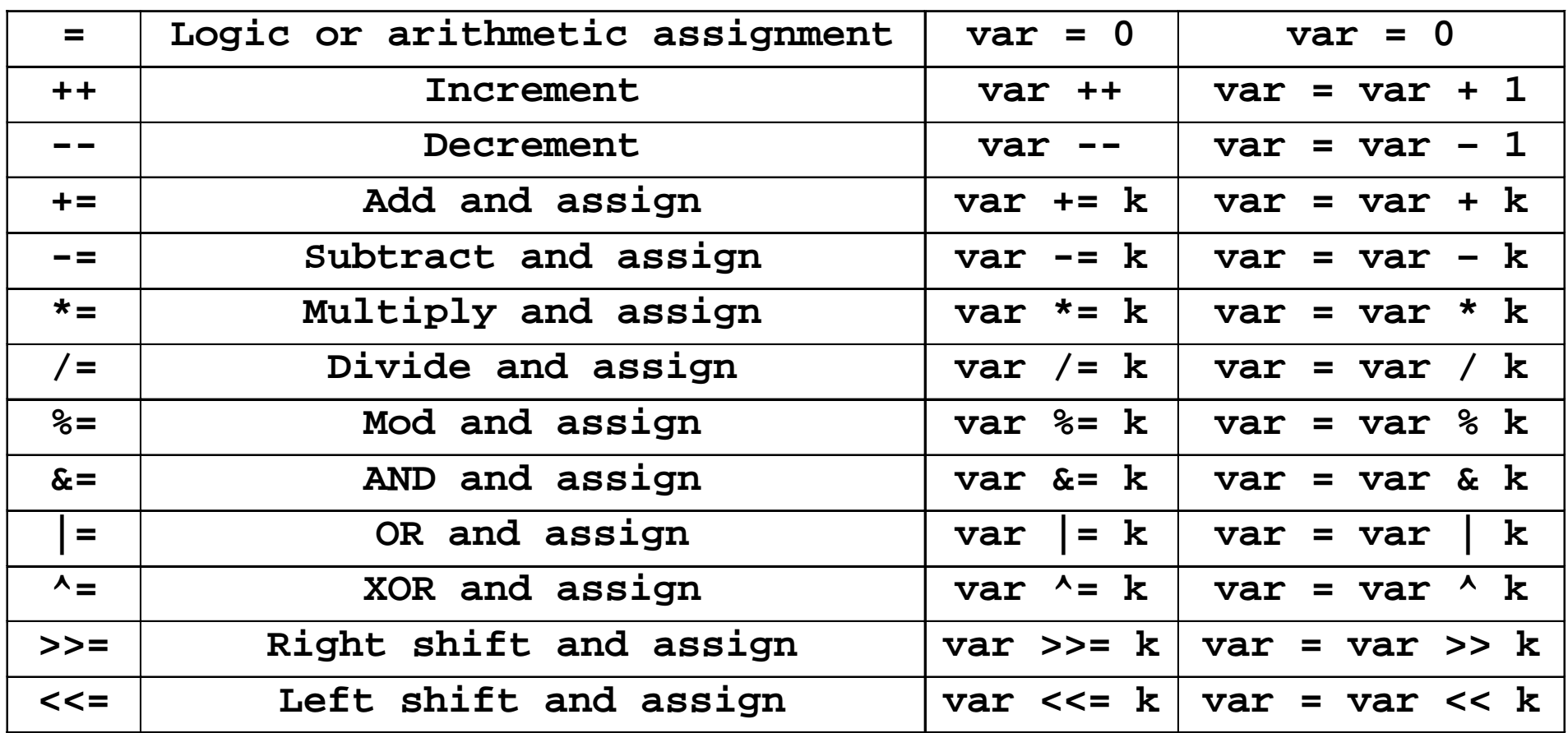

**Note var = 0 equivalent to var set 0**

### Define Block of Constants

### **For absolute code**

Specify starting absolute address Defines list of named symbols at sequential addresses Used as variable pointers

### **Syntax**

```
cblock [expr]
```

```
label[:increment][,label[:increment]]
endc
```
### **Example**

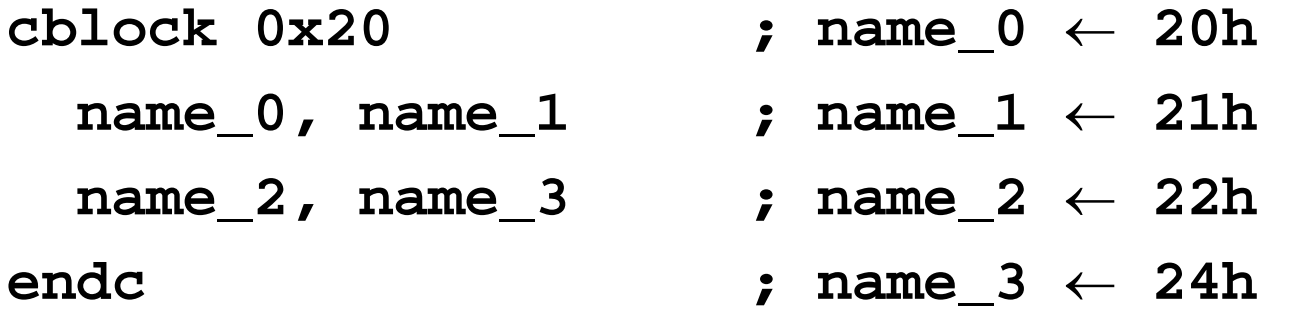

### Address Operators and General Directives

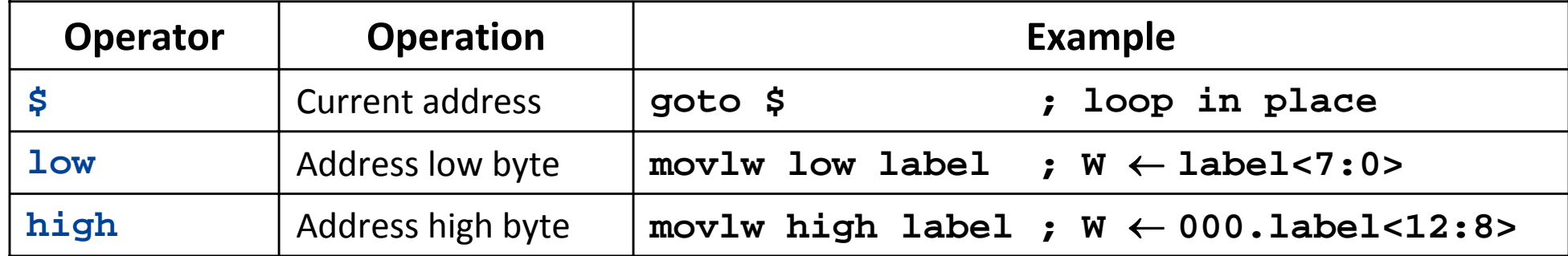

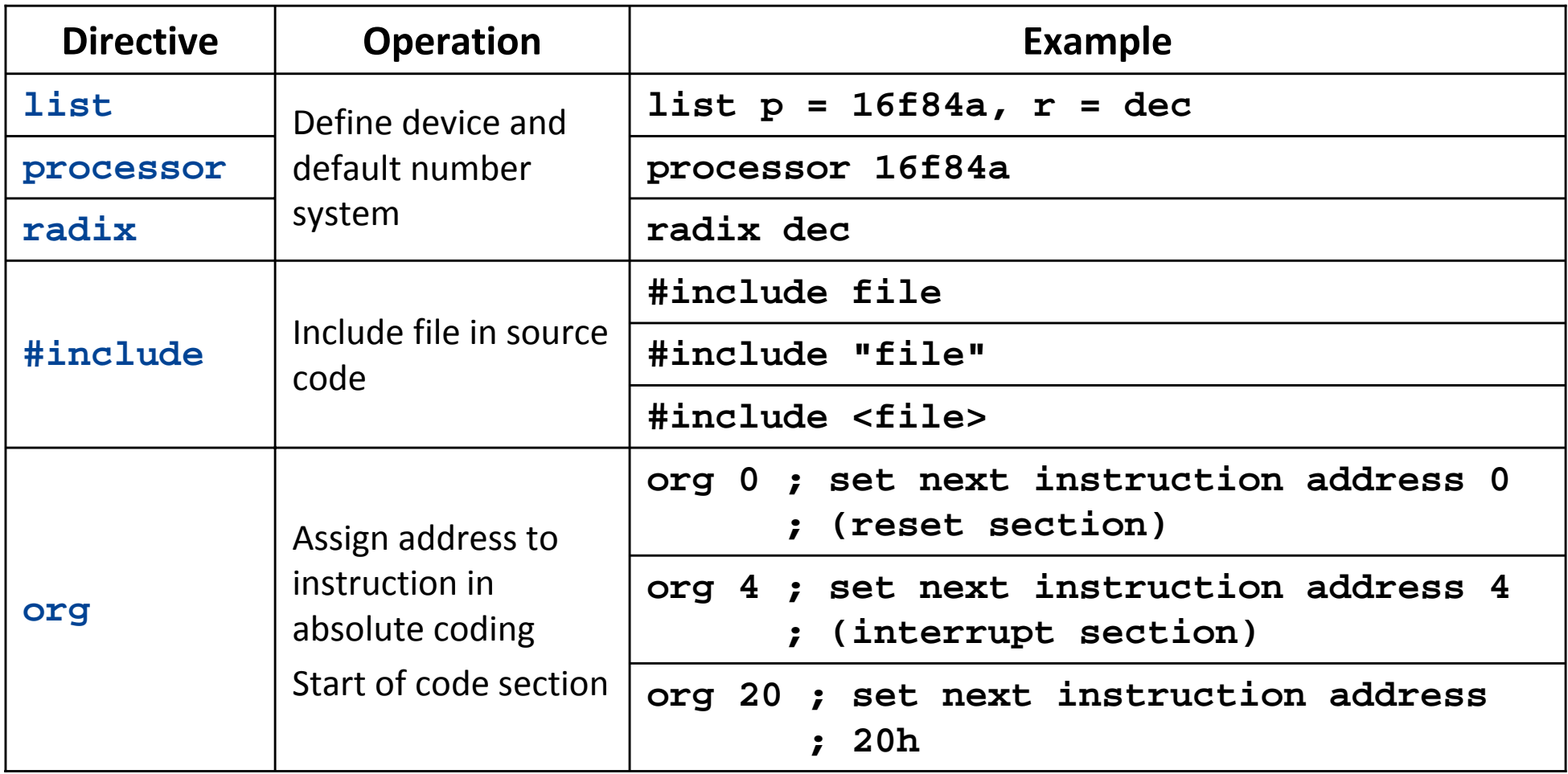

### Device Header File (Fragment)

**; P16F84.INC Standard Header File, Version 2.00 Microchip Technology, Inc. ; This header file defines configurations, registers, and other useful bits of ; information for the PIC16F84 microcontroller. These names are taken to match ; the data sheets as closely as possible. ; = = = = = = = = = = = = = = = = = = = = = = = = = = ; Register Definitions ; = = = = = = = = = = = = = = = = = = = = = = = = = = W EQU H'0000' F EQU H'0001' ;----- Register Files------------------------------ INDF EQU H'0000' TMR0 EQU H'0001' PCL EQU H'0002' STATUS EQU H'0003' FSR EQU H'0004' PORTA EQU H'0005' PORTB EQU H'0006' 2 : 2 : 2 : 2 : 2 : 2 : 2 : 2 : 2 : 2 : 2 : 2 : 2 : 2 : 2 : 2 : 2 : 2 : 2 : 2 : 2 : 2 : 2 : 2 : 2 : 2 : 2 : 2 : 2 : 2 : 2 : 2 : 2 : 2 : 2 : 2 : 2 : ;----- STATUS Bits ---------------------------------- IRP EQU H'0007' RP1 EQU H'0006' RP0 EQU H'0005' NOT TO EQU H'0004' NOT\_PD EQU H'0003' Z EQU H'0002' DC EQU H'0001' C EQU H'0000' ;----- INTCON Bits ---------------------------------- Special Function Registers (SFR) Not reserved names Defined in header files**

 **:** 

### Skeleton for Absolute Code — 1

```
list p = 16f873 ; Declare device
#include <p16f873.inc> ; include header file
;
; Define constants
;
DATA1 EQU 0x1
DATA2 EQU 0x2
;
; Define variables
;
w_temp equ 0x20
status_temp equ 0x21
X equ 0x22
Y equ 0x23
                               Alternative:cblock 0x20w_temp
                                     status_temp 
                                    X, Y
                                   0x20endc
```
#### **;**

**; Body of program**

#### **;**

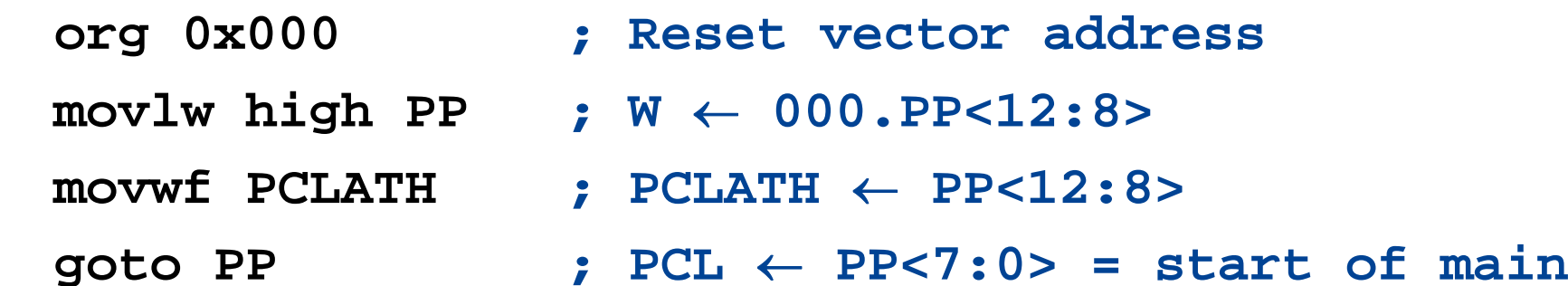

#### **;**

### Skeleton for Absolute Code — 3

```
org 0x004 ; Interrupt vector address
 movwf w temp : w temp \leftarrow W (no flags)
 movf STATUS, W ; W ← STATUS (write Z)
 bcf STATUS, RP0 ; Select bank 0
 movwf status temp ; status temp \leftarrow W = STATUS
; (no write Z)
; Interrupt Service Routine Here
;
 bcf STATUS, RP0 ; Select bank 0
 movf status_temp, W ; Restore STATUS (write Z)
 movwf STATUS ; (no write Z)
 swapf w_temp, f ; swap nibbles to w_temp
 swapf w_temp, W ; re-swap nibbles to W
                   ; (no write Z)
 retfie ; Return from interrupt
```
### Skeleton for Absolute Code — 4

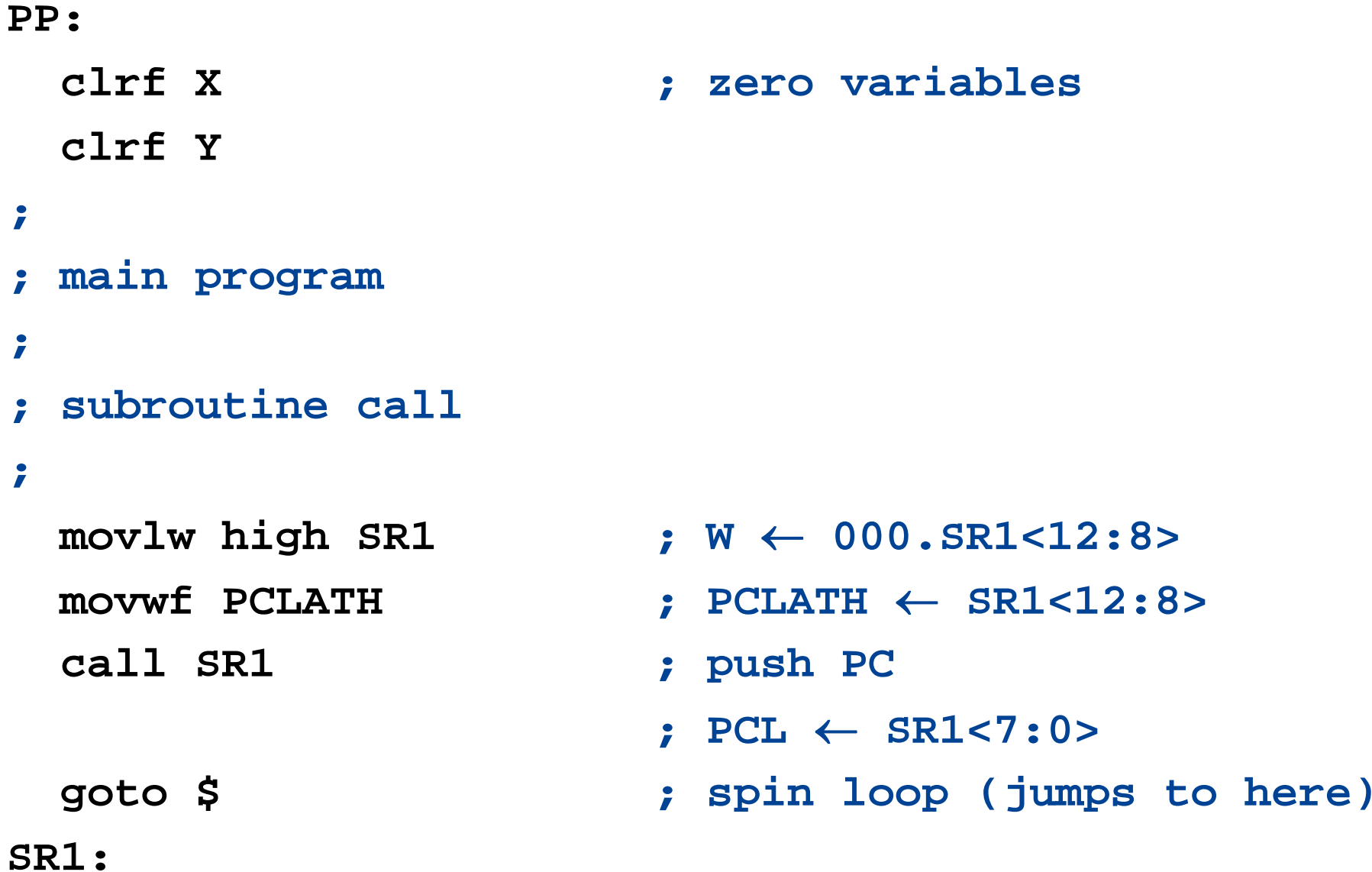

**; code of subroutine SR1**

#### **return ; Return to main**

#### Initialized data section

### **Syntax**

**[label] idata [RAM\_address]**

### **Defaults**

**label = .idataRAM\_address** set by linker

#### **Example**

**idata**

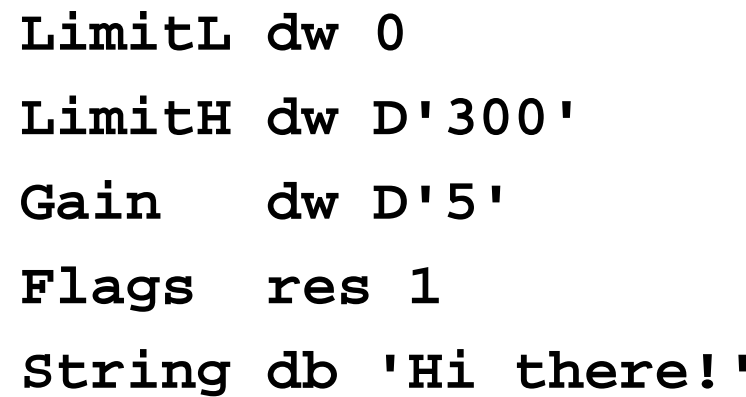

#### **Data Directives**

**db**

Inserts data byte at next memory address

#### **dw**

Inserts 2 data bytes in little endian order

**res n**

Inserts **n** data 0 bytes

#### Uninitialized Data Section

### **Syntax [label] udata [RAM\_address]**

### **Defaults**

**label = .udataRAM\_address** set by linker

### **Example**

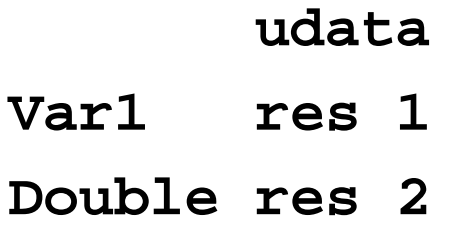

#### **Data Directive**

**res n**

reserves **n** data bytes

Shared Uninitialized Data Section

### **Syntax**

#### **[label] udata\_shr [RAM\_address]**

Registers shared across memory Values copied to file address in all banks Default **label = .udata\_shr**

### **Example**

**udata\_shr**

**Var1 res 1**

**Double res 2**

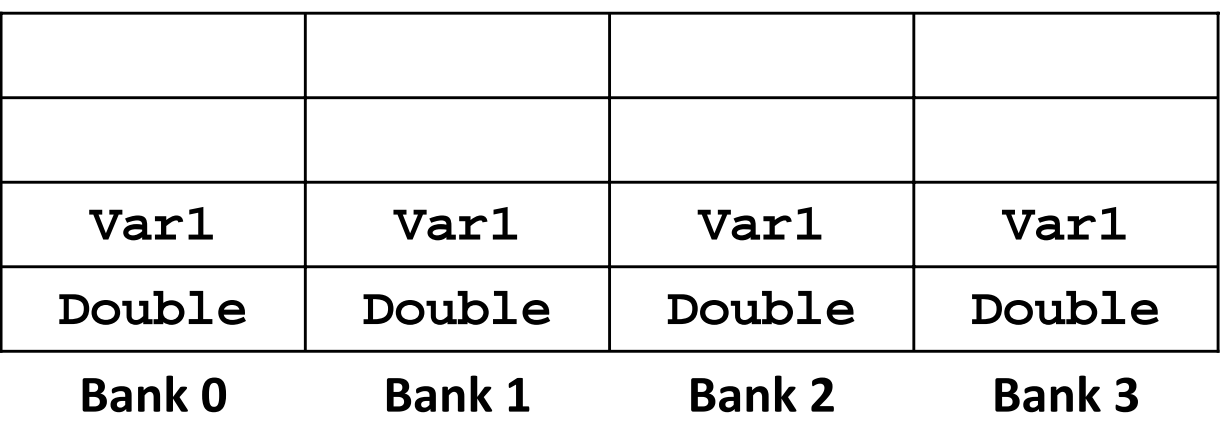

Overlayed Uninitialized Data Section

### **Syntax**

#### **[label] udata\_ovr [RAM\_address]**

Registers declared in section overlayed Other **udata\_ovr** sections with same name overwrite same space Multiple temporary variable sets declared at one memory location Default **label = .udata\_ovr**

### **Example**

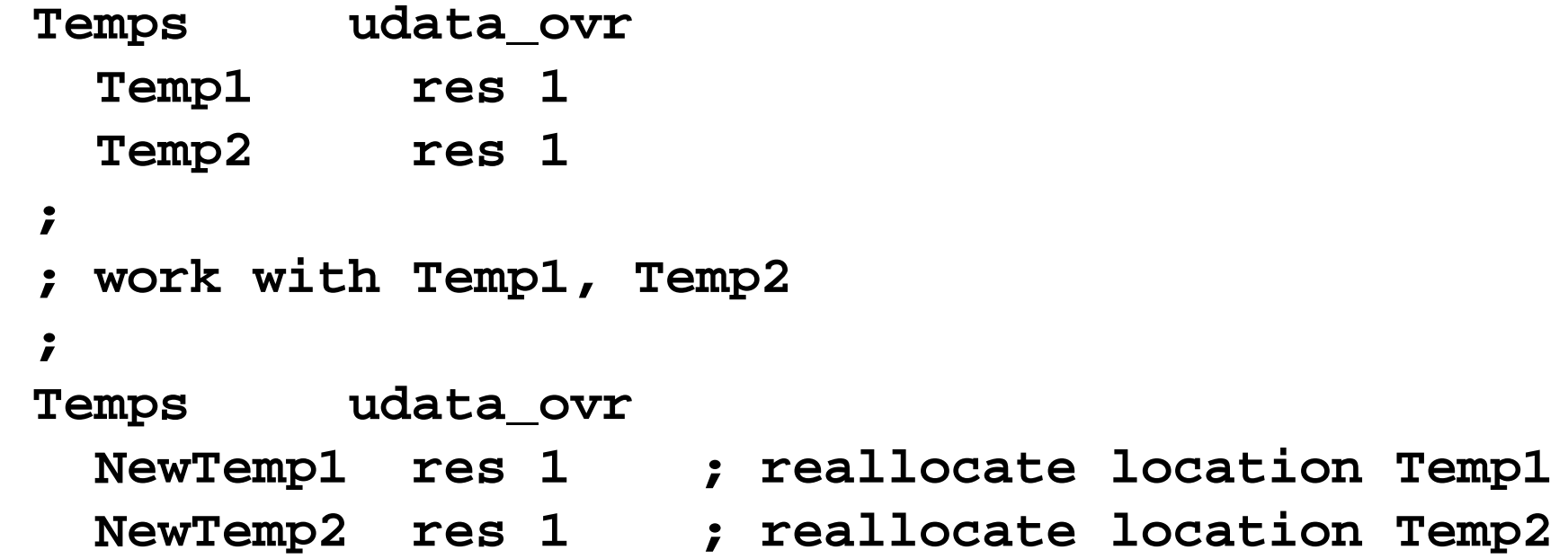

#### Code Section

**Syntax** 

**[label] code [RAM\_address]**

**Defaults** 

**label = .codeRAM\_address** set by linker

#### **Example**

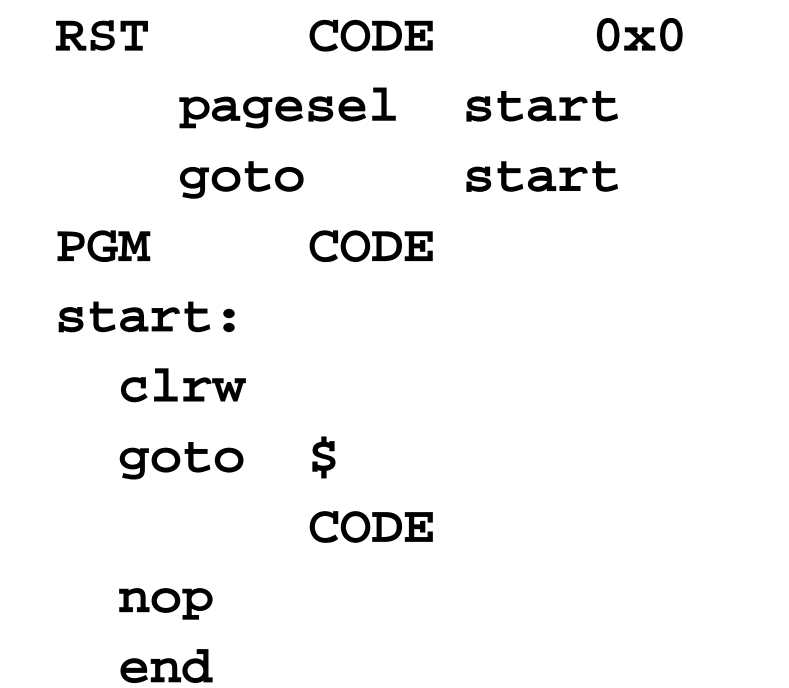

**Code Directive pagesel start** Generates code: **movlw high start movwf PCLATH**

- **RST CODE 0x0 ; placed at address 0x0**
- $p:$  relocatable code section

- **CODE ; relocatable code section**
- **nop ; default section name .code**

### Skeleton for Relocatable Code — 1

```
list p = 16f873 ; Declare device
#include <p16f873.inc> ; include header file
;
; Define constants
;
DATA1 EQU 0x1
DATA2 EQU 0x2
;
; Define variables
;
udata_shr ; data shared across banks
 w_temp res 1
 status_temp res 1
 X res 1Y res 1
```
**; ; Body of program ; Rst\_vector code 0 ; Reset vector address pagesel PP goto PP ; Intr\_vector code 4 ; Interrupt vector address goto SR\_Int ;**

### Skeleton for Relocatable Code — 3

```
Intr_Prog code 5 ; ISR
SR_Int:
 movwf w temp ; w temp \leftarrow W (no flags)
 movf STATUS, W ; W ← STATUS (write Z)
 bcf STATUS, RP0 ; Select bank 0
 movwf status temp ; status temp \leftarrow W = STATUS
; (no write Z)
; Interrupt Service Routine Here
;
 bcf STATUS, RP0 ; Select bank 0
 movf status_temp, W ; Restore STATUS (write Z)
 movwf STATUS ; (no write Z)
 swapf w_temp, f ; swap nibbles to w_temp
 swapf w_temp, W ; re-swap nibbles to W
                   ; (no write Z)
 retfie ; Return from interrupt
```
### Skeleton for Relocatable Code — 4

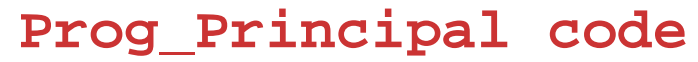

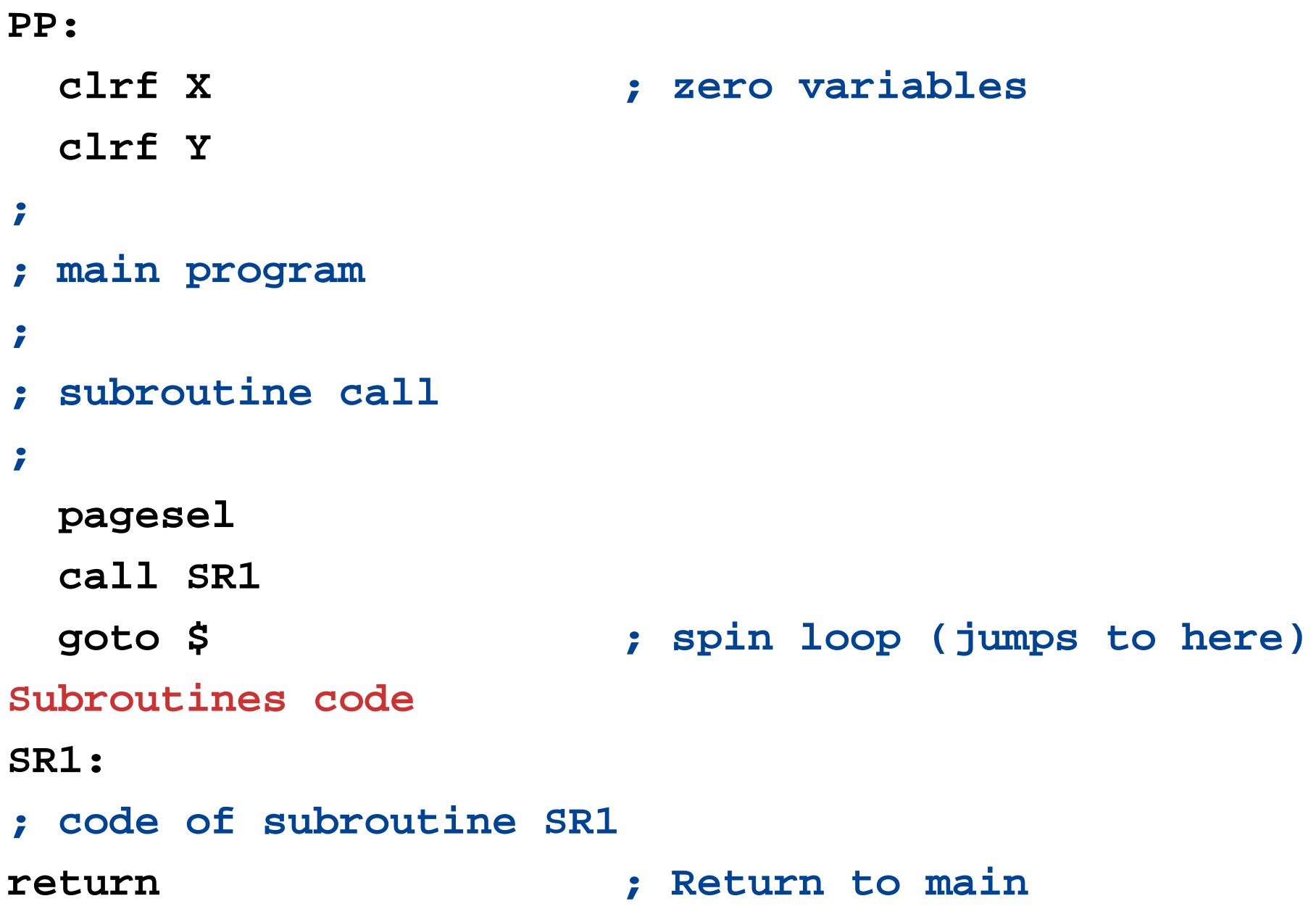

### Define — Single Line Macros

### **Syntax**

**#define name [string]**

### **Text substitution**

**name** in assembly code replaced by string Permits parameter substitution

### **Example**

**#define length 20 #define width 30 #define depth 40 #define circumference(X,Y,Z) (X + Y + Z) :Size equ circumference(length, width, depth)**

**Size** evaluates to 20+30+40 = 90

### Macros

### **Syntax**

```
macro_name macro [arg_def1, arg_def2,…]
               [ local label [, label, label,…]]
; 
; Body of macroinstruction 
; 
endm
```
#### **Optional arguments**

**arg\_def1, arg\_def2 local labels** — local to macro definition

#### **Call macro**

**macro\_name [arg1, arg2,…]** 

### Macro Example

**Convert macro HEXA, ASCII ; Declare macro local add30, add37, end\_mac ; local labels movf HEXA, W ; HEXA** ← **W sublw 9**

**movf HEXA, W ; C not changed btfsc STATUS, C ; if (C == 0){ goto add30 ; W** <sup>←</sup> **W + 37h C != 0add37: ; }**  $\text{addlw}$   $37\text{h}$   $\longleftarrow$   $\text{C} = 0$   $\longleftarrow$  ; else { **goto end\_mac ; W** <sup>←</sup> **W + 30h add30: ; } addlw 30h end\_mac: movwf ASCII ; ASCII** ← **W endm ; End of macro Convert HX, ASC ; insert macro code here C = 0**

**; W** ← **9 - W**

**; C** ← **(W > 9)**

### Macros for Register Save / Restore

- **PUSH\_MACRO MACRO ; Save register contents**
	- **MOVWF W\_TEMP ; Temporary register** <sup>←</sup> **<sup>W</sup>**
	- **SWAPF STATUS,W ; W** <sup>←</sup> **swap STATUS nibbles**
	- **MOVWF STATUS\_TEMP ; Temporary register** <sup>←</sup> **STATUS**
- **ENDM ; End this Macro**

- **SWAPF STATUS\_TEMP,W ; W** ← **swap STATUS**
- **MOVWF STATUS**

**ENDM**

- **POP\_MACRO MACRO ; Restore register contents**
	-
	- **; STATUS** ← **W**
- **SWAPF W\_TEMP,F ; W\_Temp** ← **swap W\_Temp**
- **SWAPF W\_TEMP,W ; W** ← **swap W\_Temp s**
	- **; no affect on STATUS**
	- **; End this Macro**

### Typical Interrupt Service Routine (ISR) — 1

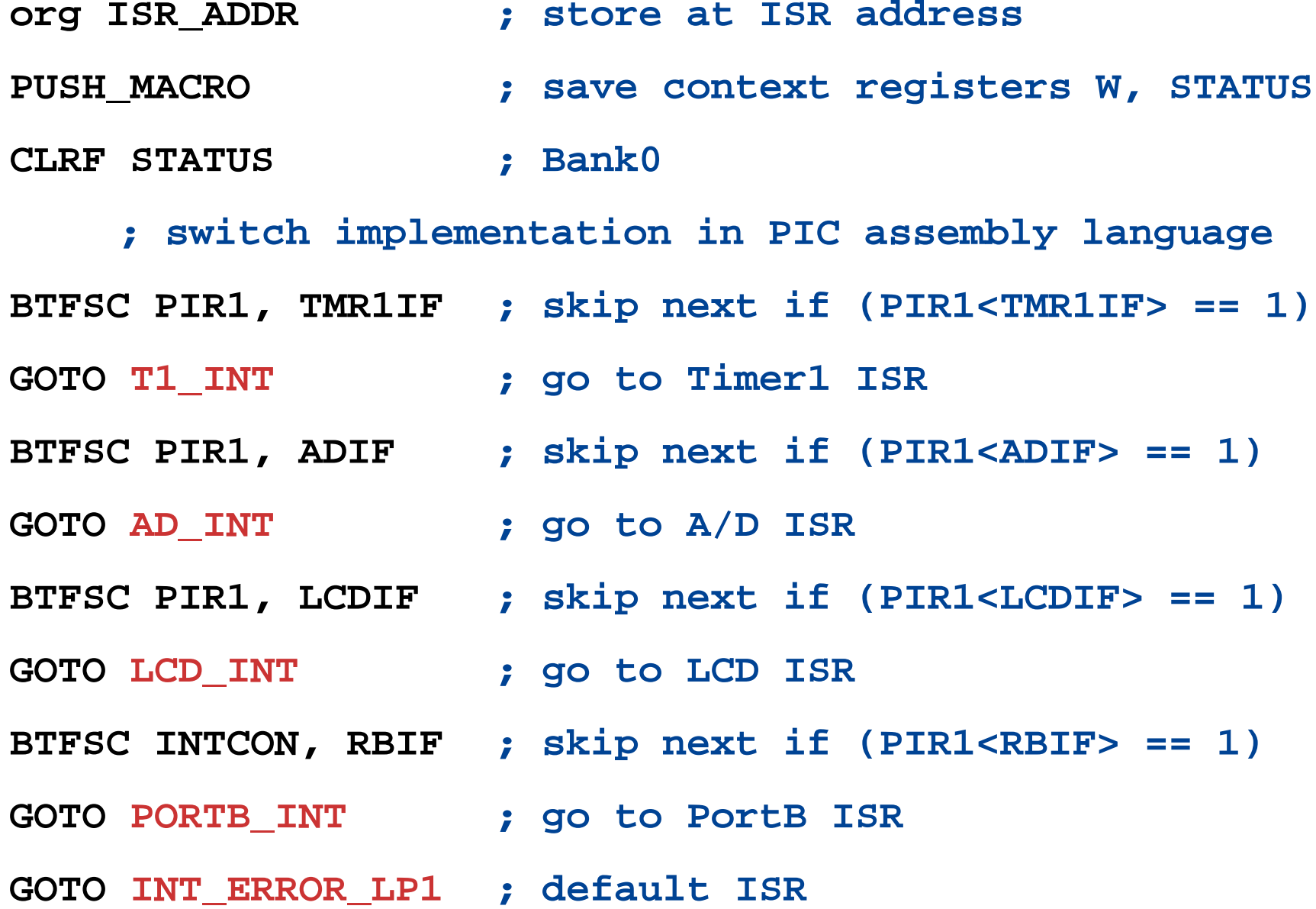

### Typical Interrupt Service Routine (ISR) — 2

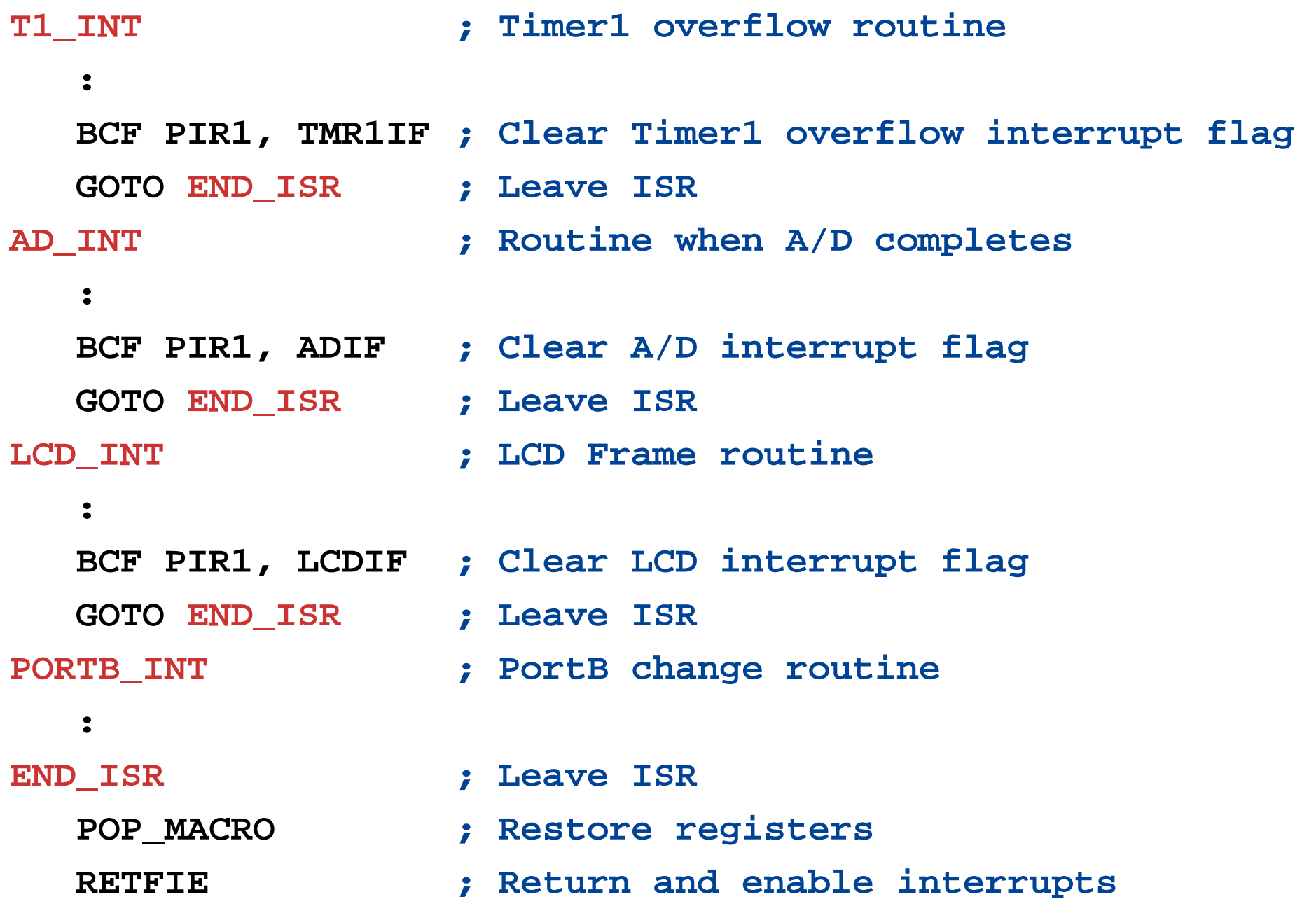

### Accessing External Modules

### **Import Label**

#### **extern label [, label...]**

Declare symbol Used in current module Defined as global in different module Must appear before label used

### **Export Label**

#### **global label [, label...]**

Declare symbol Defined in current module Available to other modules

### **Example**

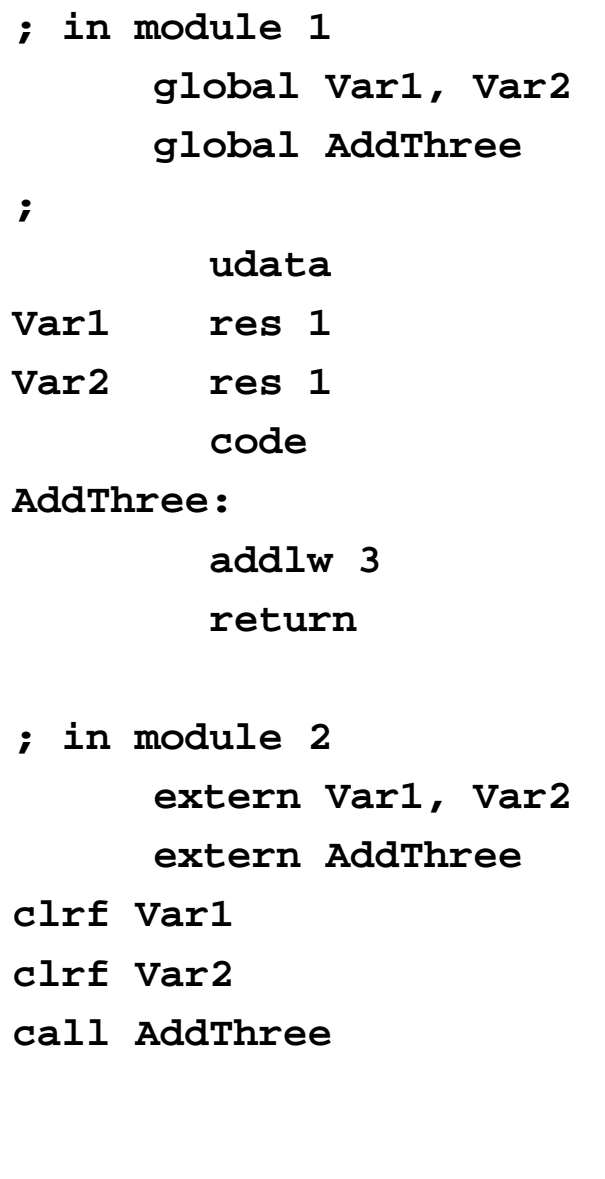

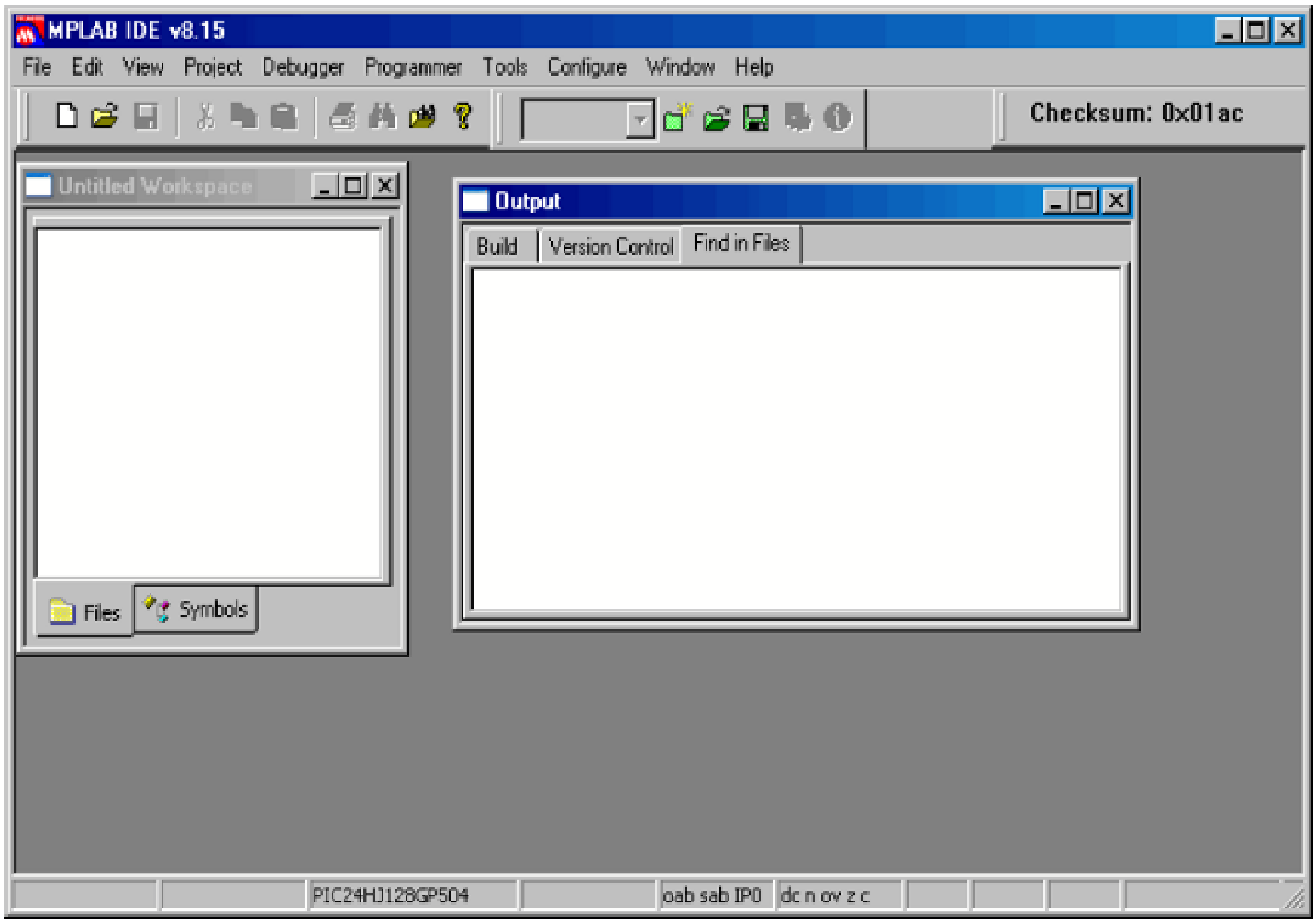

## Configure <sup>&</sup>gt; Select Device

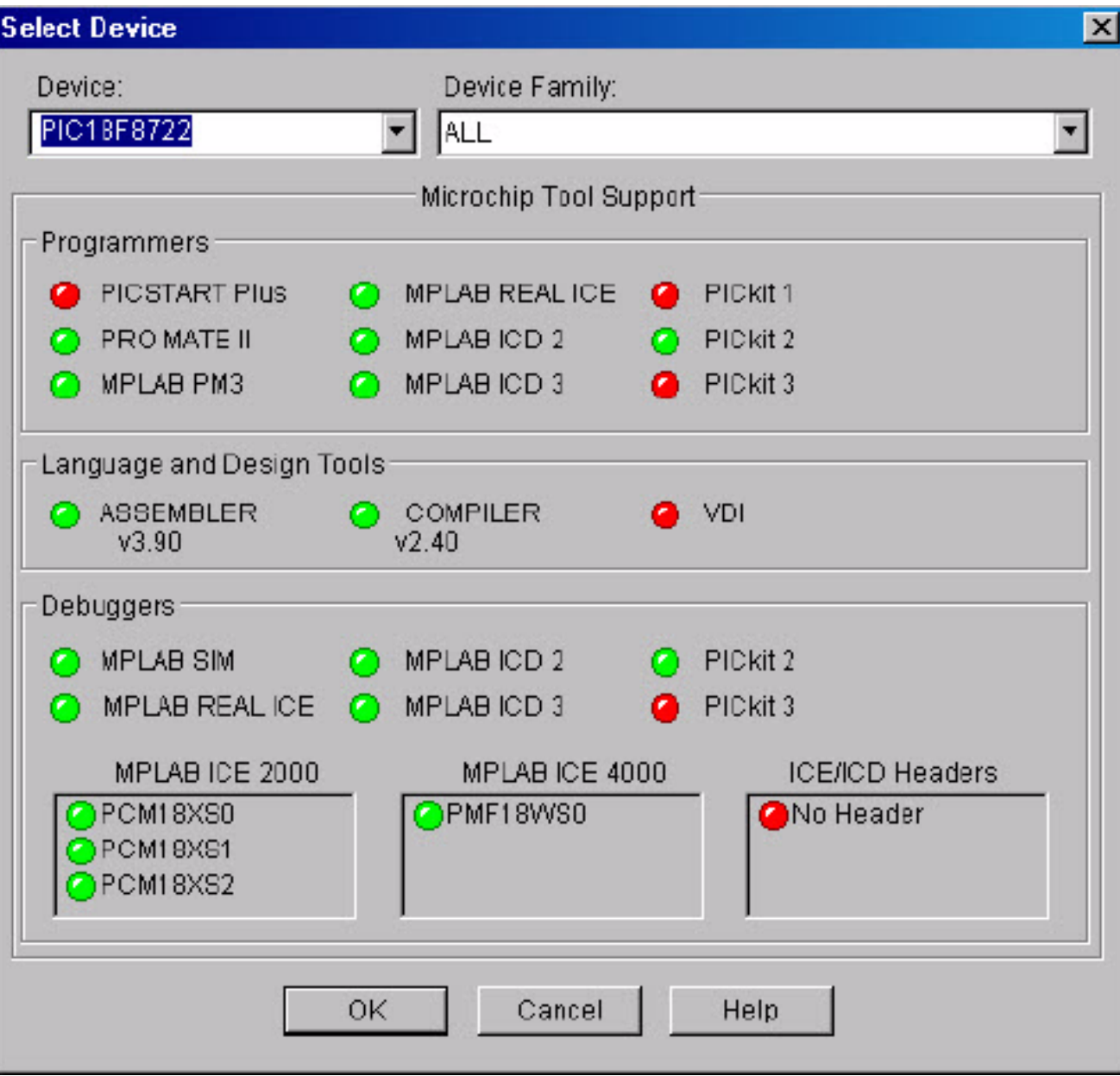

### Project <sup>&</sup>gt; Project Wizard

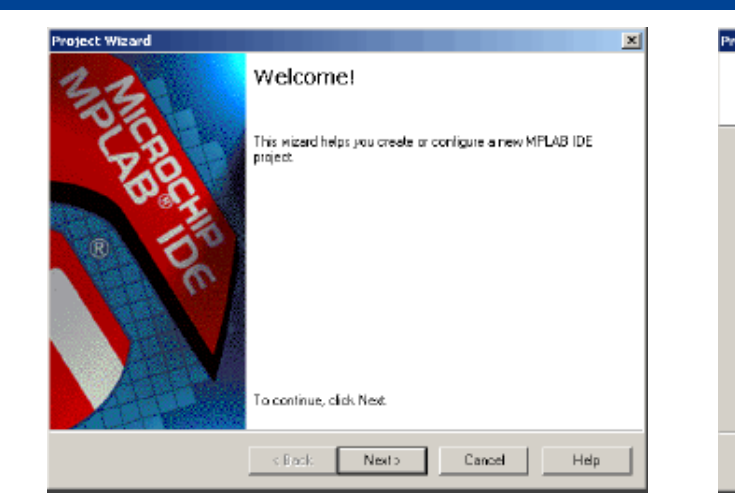

**Project Wizard**  $\vert x \vert$ **Project Wizard** 鸟人 **Step One:** Step Two: Select a device Select a language tookuite Nicrochip MPASM Toolsuite Active Toolsuite: Toolsuite Contents MPASM Assembler (mpasmwin.exe MPLINK Object Linker (mplink.sss)<br>MPLIB Librarian Implib.exel Device PIC19F8722  $\overline{\phantom{a}}$ Location D.VProgram Filash Nicrochic VMPASM SuiteNmpasmwin.e Helph My Suite lan't Listed F Show all installed toolsuites Nexto Cancel  $<$  Back Nexto Cancel Help  $<$  Back.

#### **Wizard**

#### **Select PIC Device**

#### **Device Select Language Tools**

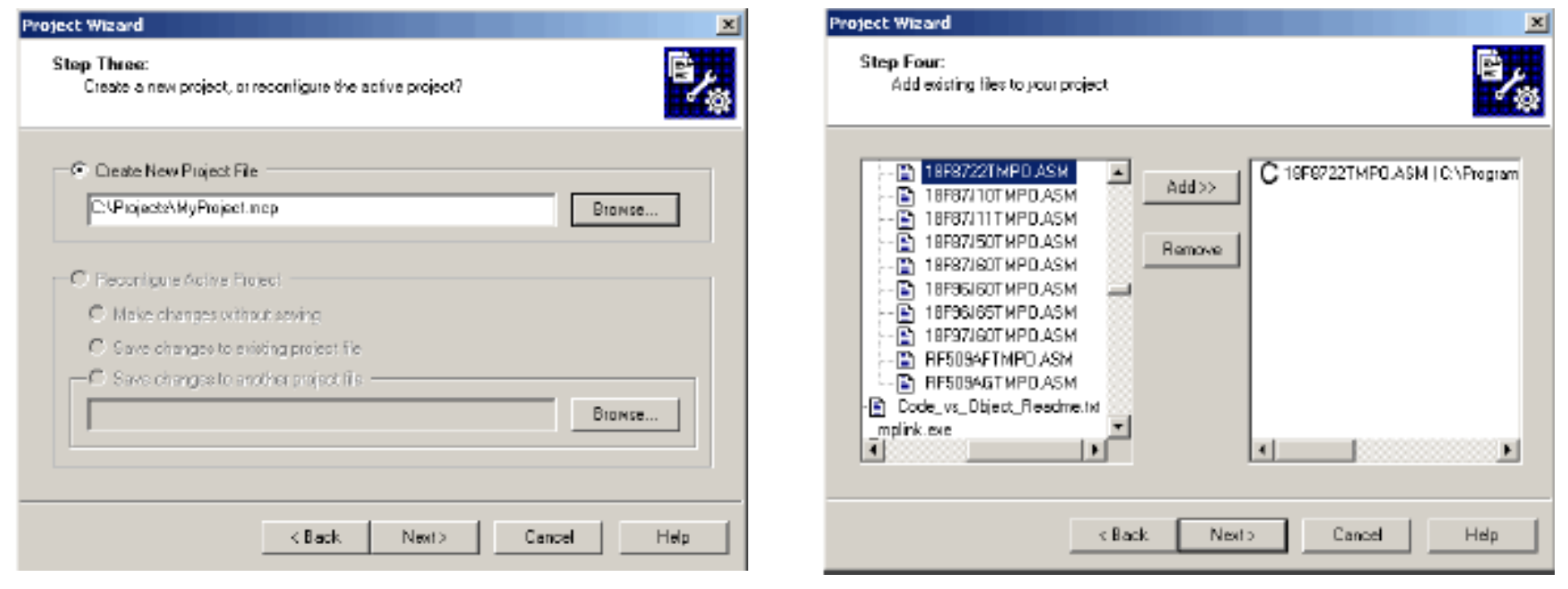

#### **Save Project by Pathname**

#### **Project by Pathname Add Device Template File**

鸟人

 $\overline{\phantom{a}}$ 

Browse.

Help

### Build Project

### **Either**

Project > Build All

Right click on project name in Project Window > Build All

Click Build All icon on Project toolbar

### **Output window shows result of build process**

Should be no errors or warnings for default template file

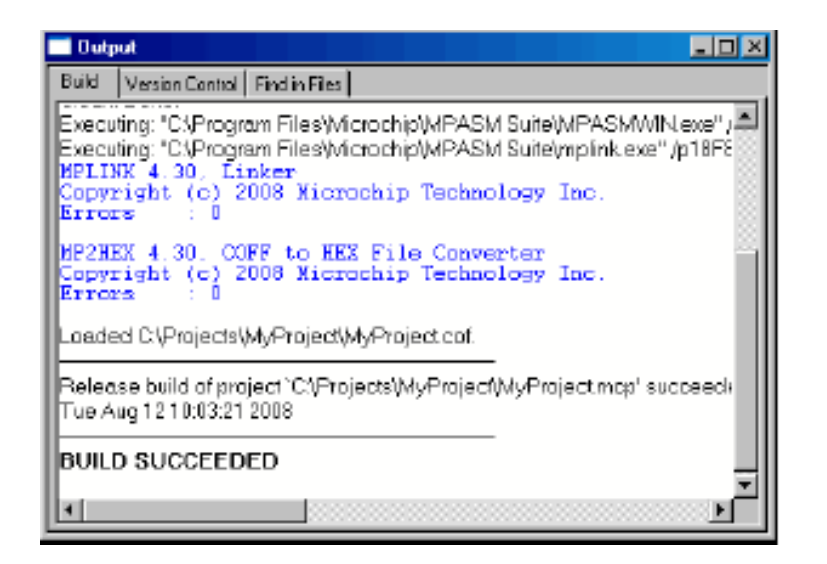

### **Code**

### Add constants / variables / code / directives / macros Rebuild

### Testing Code with Simulator

### **Debugger > Select Tool > MPLAB SIM**

Debug toolbar opens

#### **Debugger > Reset > Processor Reset**

Assembly code editor opens

Green arrow points to program start (main)

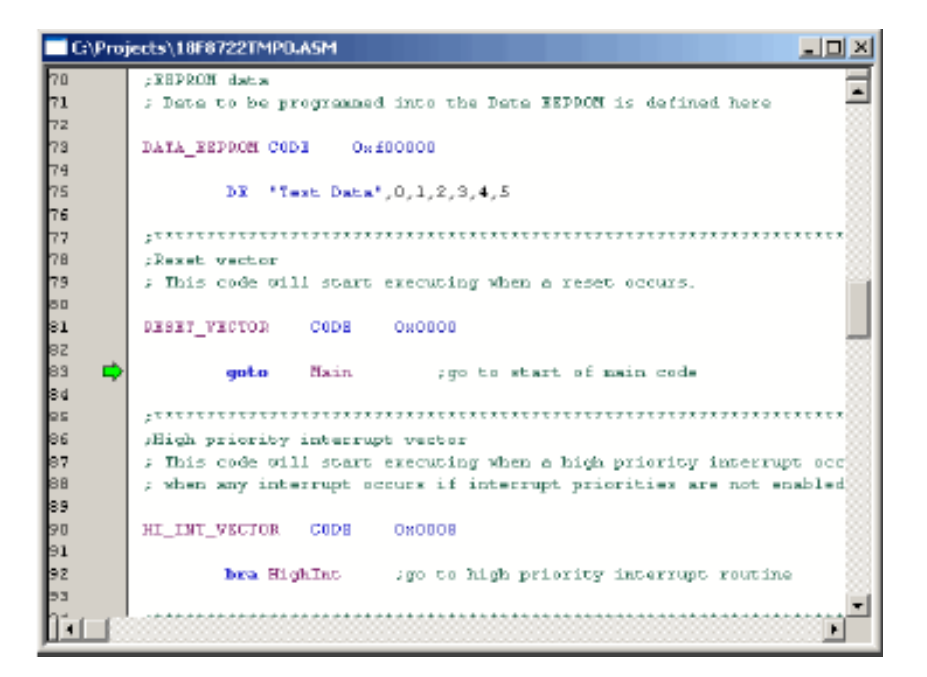

#### **Step Into**

Run program in trace mode (single step)

### **Choose + Add items to watch list**

**SFRs** 

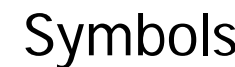

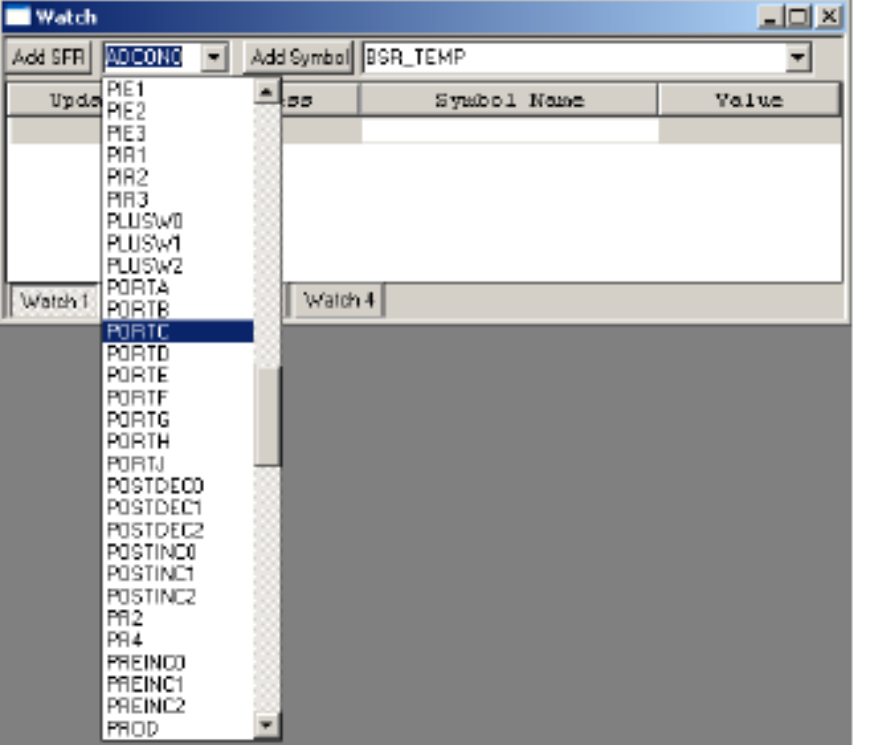

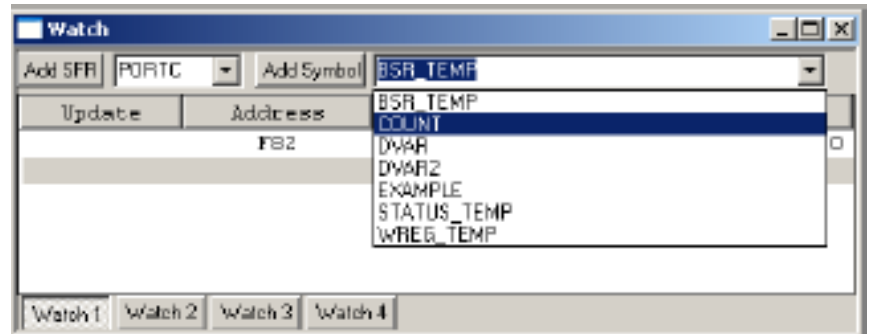

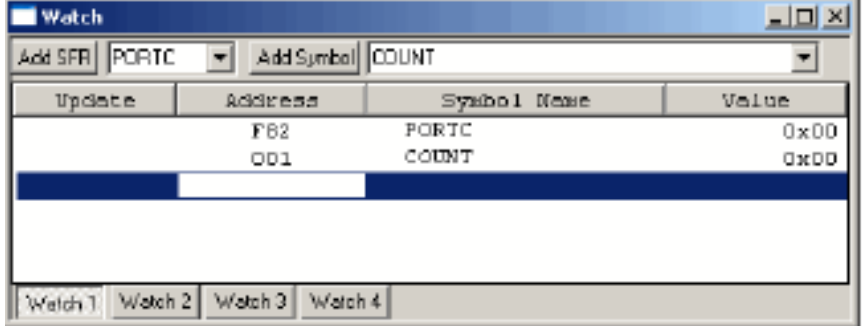

**Embedded Systems — Hadassah College — Spring 2011 Mid-Range PIC Programming Dr. Martin Land 41**

### **Breakpoints**

### **Set breakpoint**

Double-click on line of code

Right click > choose Set Breakpoint from menu

### **Run**

Program stops before breakpoint

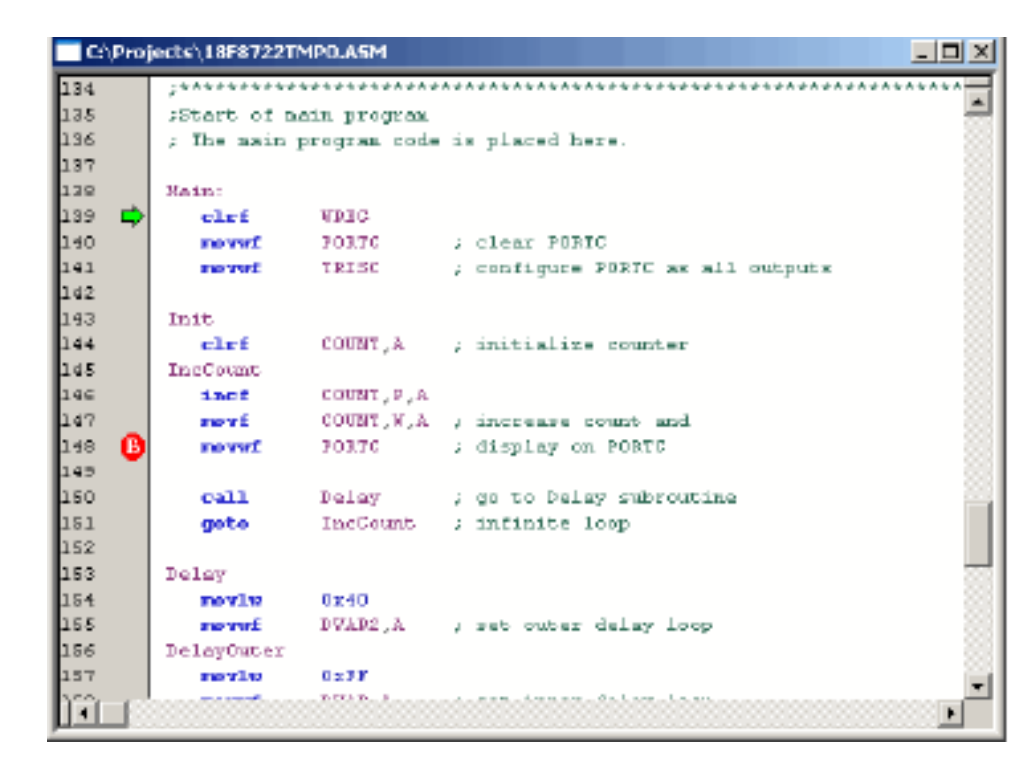

### **Stopwatch**

### **At breakpoint**

Reports clock cycles Estimates runtime

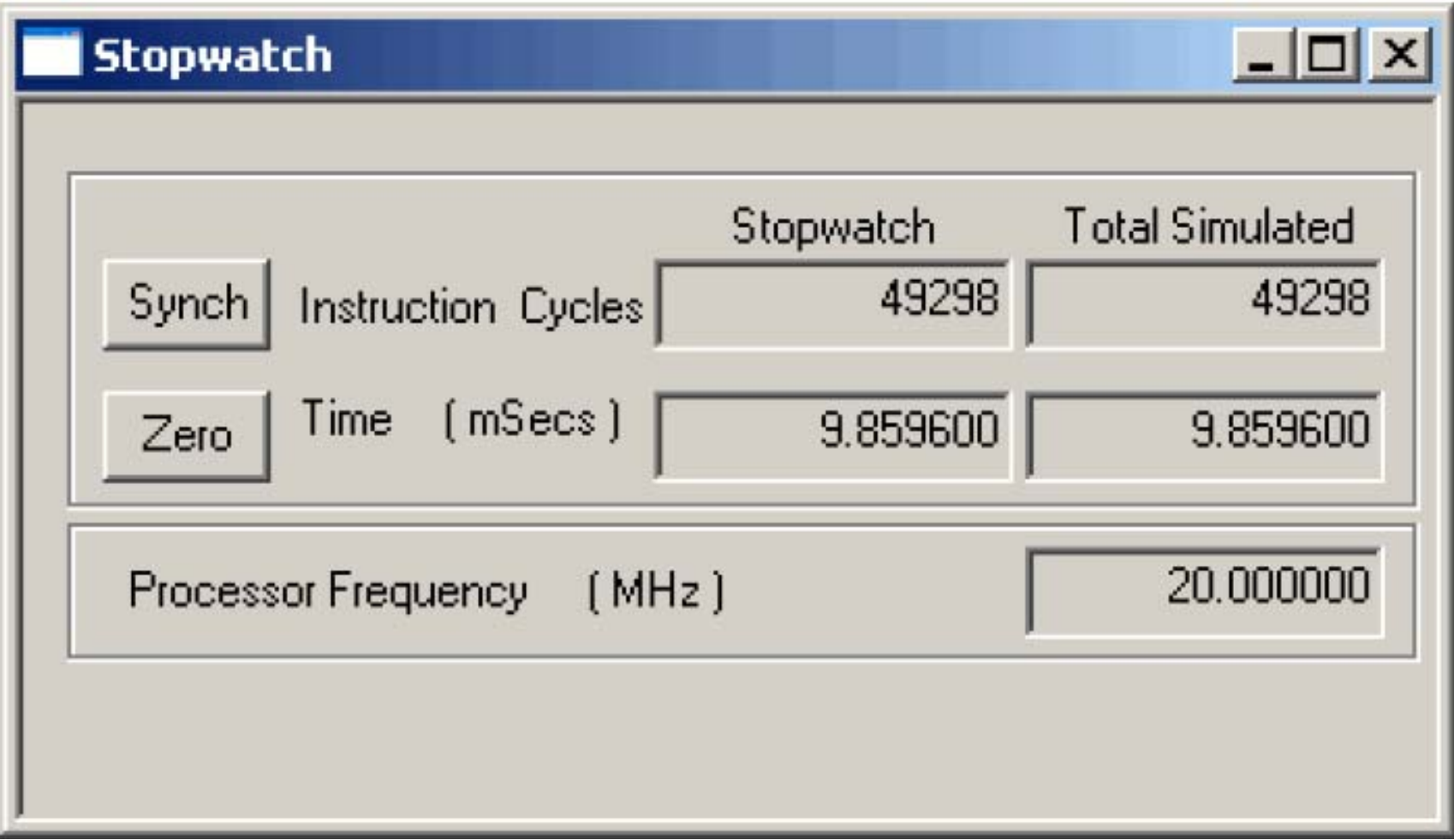

### Delay Timer with Timer0 — 1

### **Internal RC oscillator**

 ${\sf T}_{\rm CY}$  = 4  $\times$  1 / (4 MHz) = 1  $\mu{\rm s}$  = 0.001 ms  $1 \text{ ms} = 1000 \text{ counts}$ 

#### **Prescale**

**PS<2:0>** ← **010** for 1 / 8 division <sup>⇒</sup> 125 counts

2 cycle delay in synchronizer  $\Rightarrow$  123 counts

#### **Preset**

Timer0 interrupts when  $\mathbf{FFR} = 256$  rolls over to 0 Preset counter to  $256 - 123 = 133$ 

#### **N ms delay**

**AUX** ← **<sup>N</sup>** for **N** <sup>×</sup> **1 ms delay**

### Delay Timer with Timer0 — 2

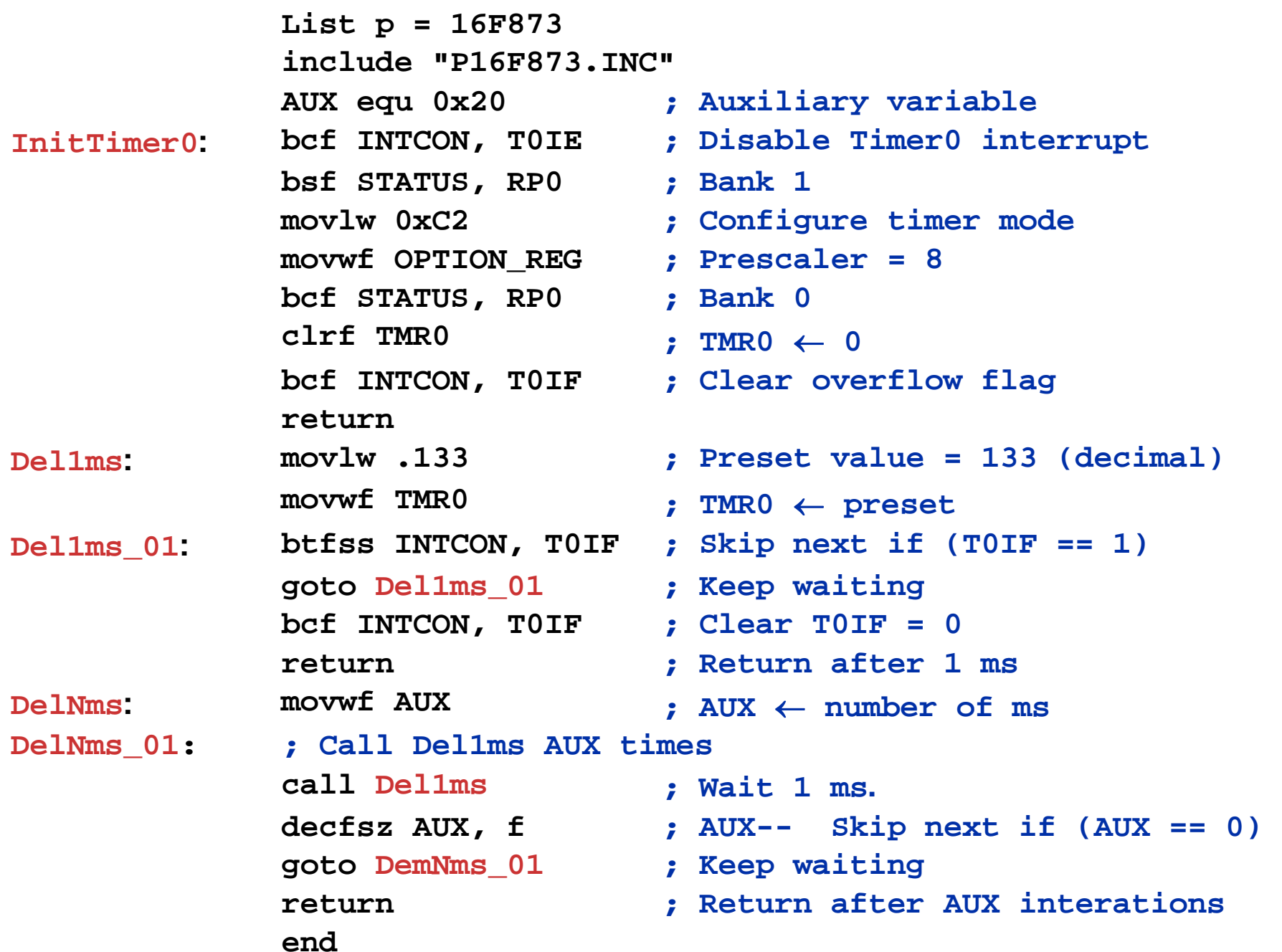

### **Internal RC oscillator**

 ${\sf T}_{\rm CY}$  = 4  $\times$  1 / (4 MHz) = 1  $\mu{\rm s}$  = 0.001 ms

#### **Timer1**

Synchronous timer mode

Prescale  $\leftarrow$  1

**TMR1++** every microsecond

#### **CPP1 in capture mode**

Capture values of Timer1 **CCP1CON** ← **<sup>00000101</sup>** (capture mode on rising edge) Trigger at 2 external pulses **CCP1IF** ← **<sup>1</sup>**on rising edge  $Capture2 - Capture1 = interval (in microseconds)$ 

### Measure Interval Between External Pulses — 2

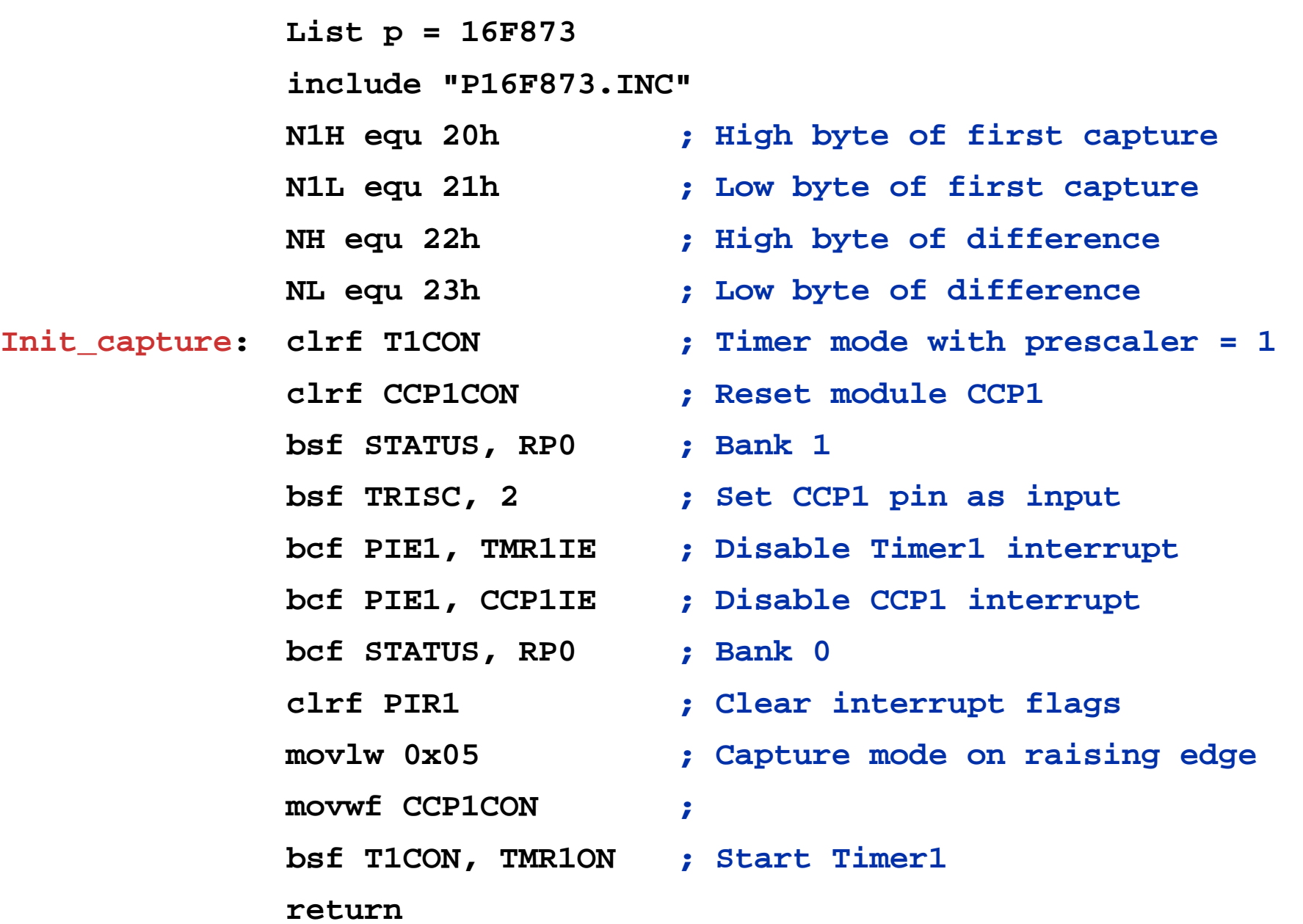

### Measure Interval Between External Pulses — 3

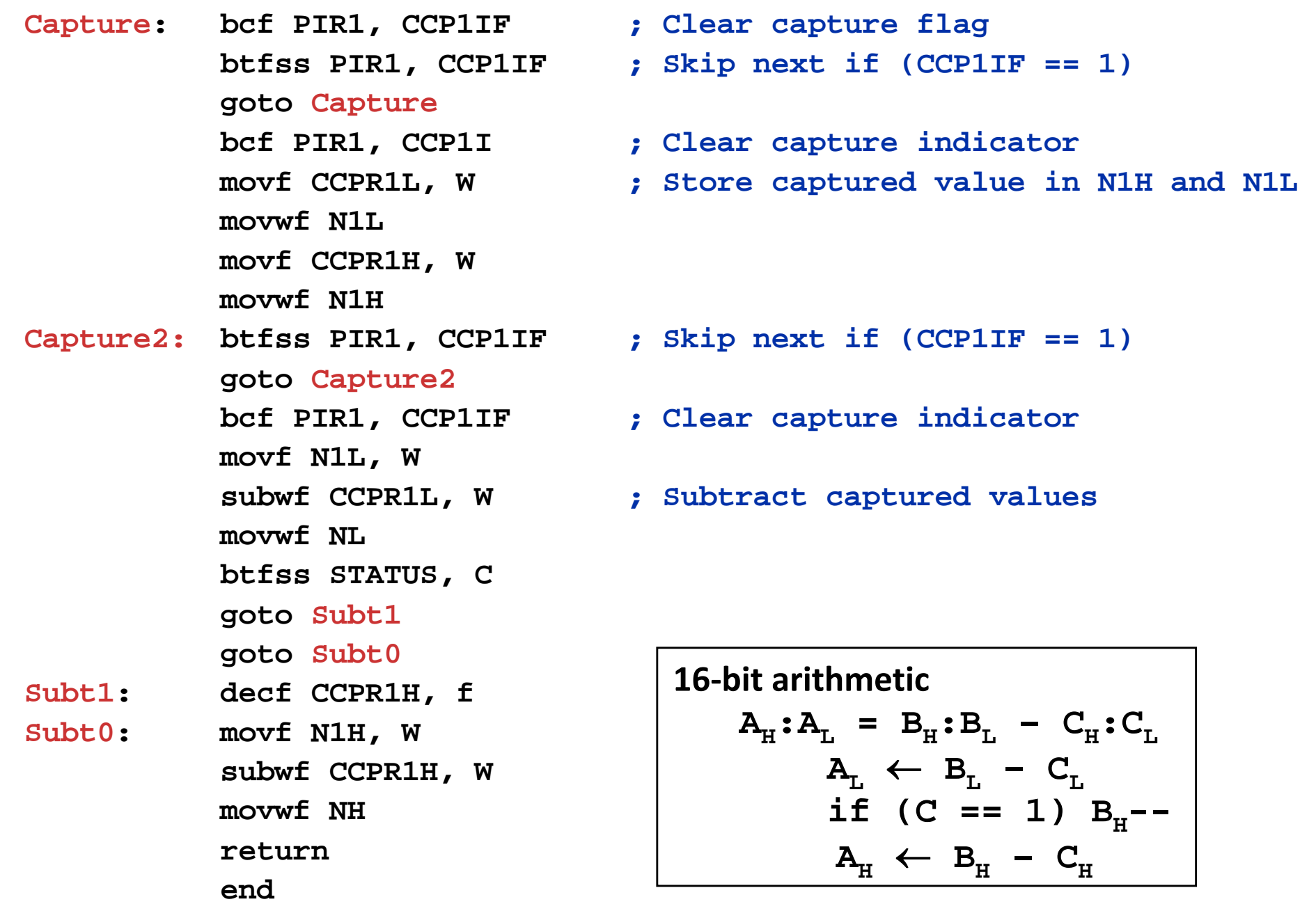

### **Internal RC oscillator**

$$
T_{CY} = 4 \times 1 / (4 MHz) = 1 \mu s = 0.001 ms
$$

### **Timer0**

Timer0 interrupts when  $\mathbf{FFR} = 256$  rolls over to 0

Prescale  $= 32$ 

Interrupt every 0.001 ms  $\times$  256  $\times$  32 = 8.192 ms

### **Seconds**

1 second per clock tick

(1 second / tick) /  $(8.192 \text{ ms}$  / interrupt) = 122.07 interrupts / tick

1 second  $= 122$  interrupts

### **Minutes**

1 minute  $= 60$  clock ticks

### **Hours**

1 hour  $= 60$  minutes

### **Days**

1 day  $= 24$  hours

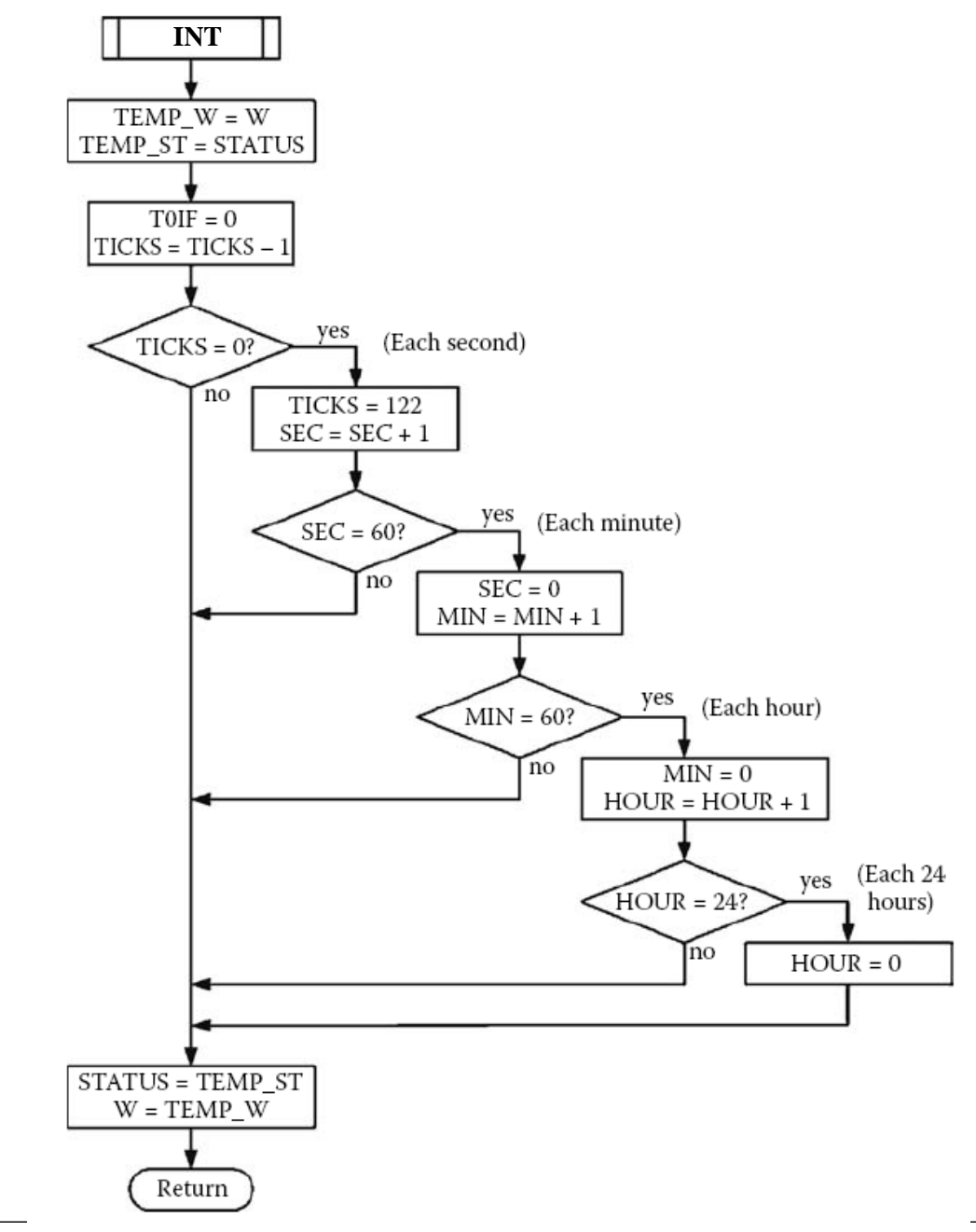

**list p = 16f873 #include <p16f873.inc> TICKS equ 0x20 ; Ticks counter SEC equ 0x21 ; Seconds counter MIN equ 0x22 ; Minutes counter HOUR equ 0x23 ; Hours counter TEMP\_W equ 0x24 TEMP\_ST equ 0x25 org 0 goto init org 4 goto rtc init: clrf INTCON ; Disable interrupts bsf STATUS, RP0 ; Bank 1 movlw 0xC4 ; Prescaler 32 movwf OPTION\_REG ; Assigned to Timer0 bcf STATUS, RP0 ; Bank 0 movlw 0 ; Count module = 256 movwf TMR0 ; in Timer0 movlw .122 ; Ticks per second movwf TICKS ; in tick counter clrf SEC ; Clear Seconds counter clrf MIN ; Clear Minutes counter clrf HOUR ; Clear Hour counter bsf INTCON, T0IE ; Enable Timer0 interrupt bsf INTCON, GIE ; Enable global interrupts**

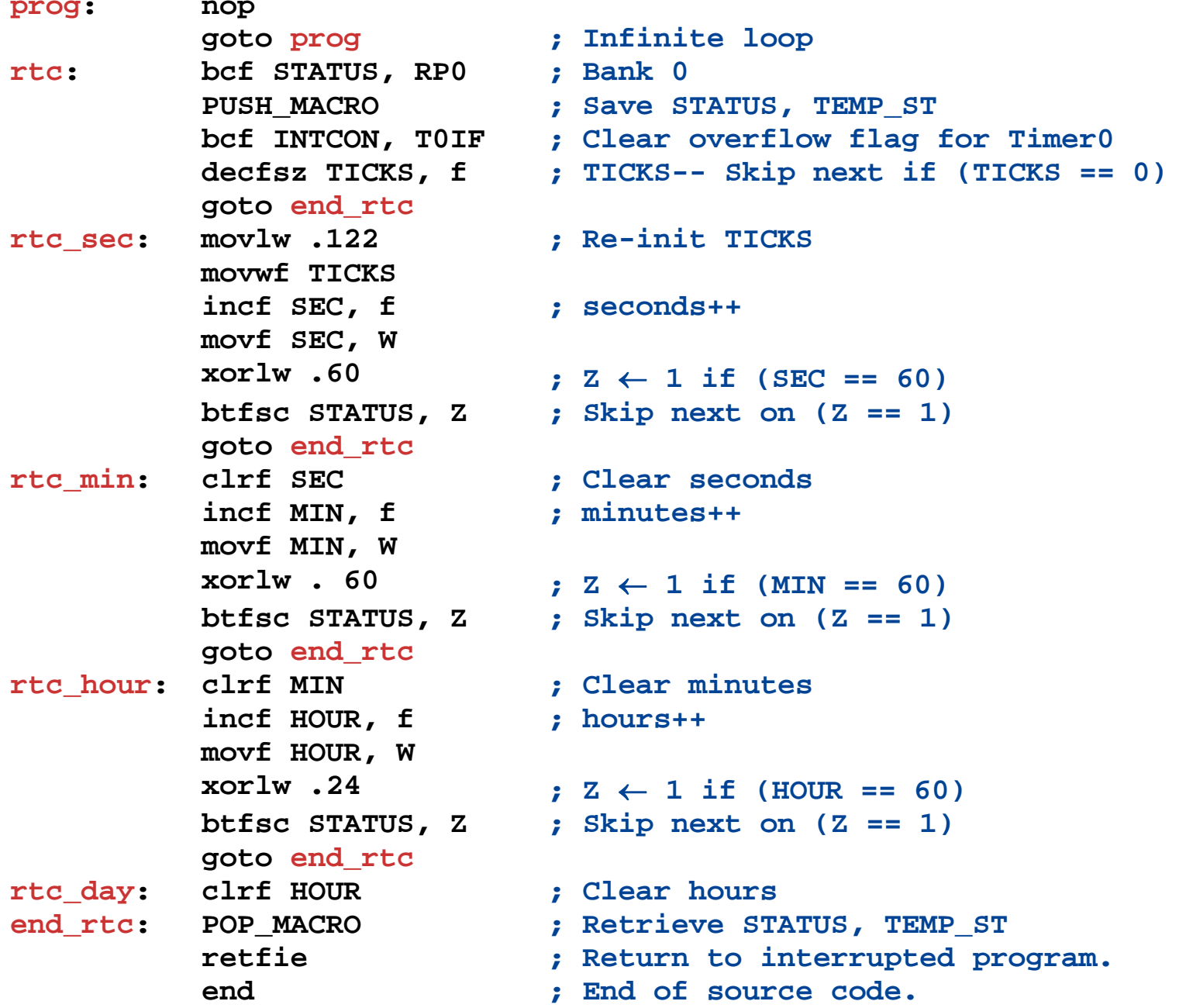